Master Semipresenziale Modellazione 3D Organica

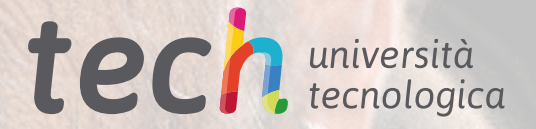

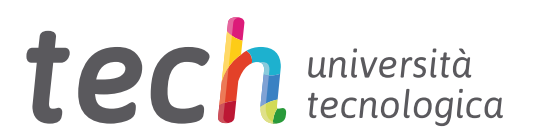

## Master Semipresenziale Modellazione 3D Organica

Modalità: Semipresenziale (Online + Tirocinio) Durata: 12 mesi Titolo: TECH Università Tecnologica Ore teoriche: 1.620 Accesso al sito web: [www.techtitute.com/it/design/master-semipresenziale/master-semipresenziale-modellazione-3d-organica](http://www.techtitute.com/it/design/master-semipresenziale/master-semipresenziale-modellazione-3d-organica)

# Indice

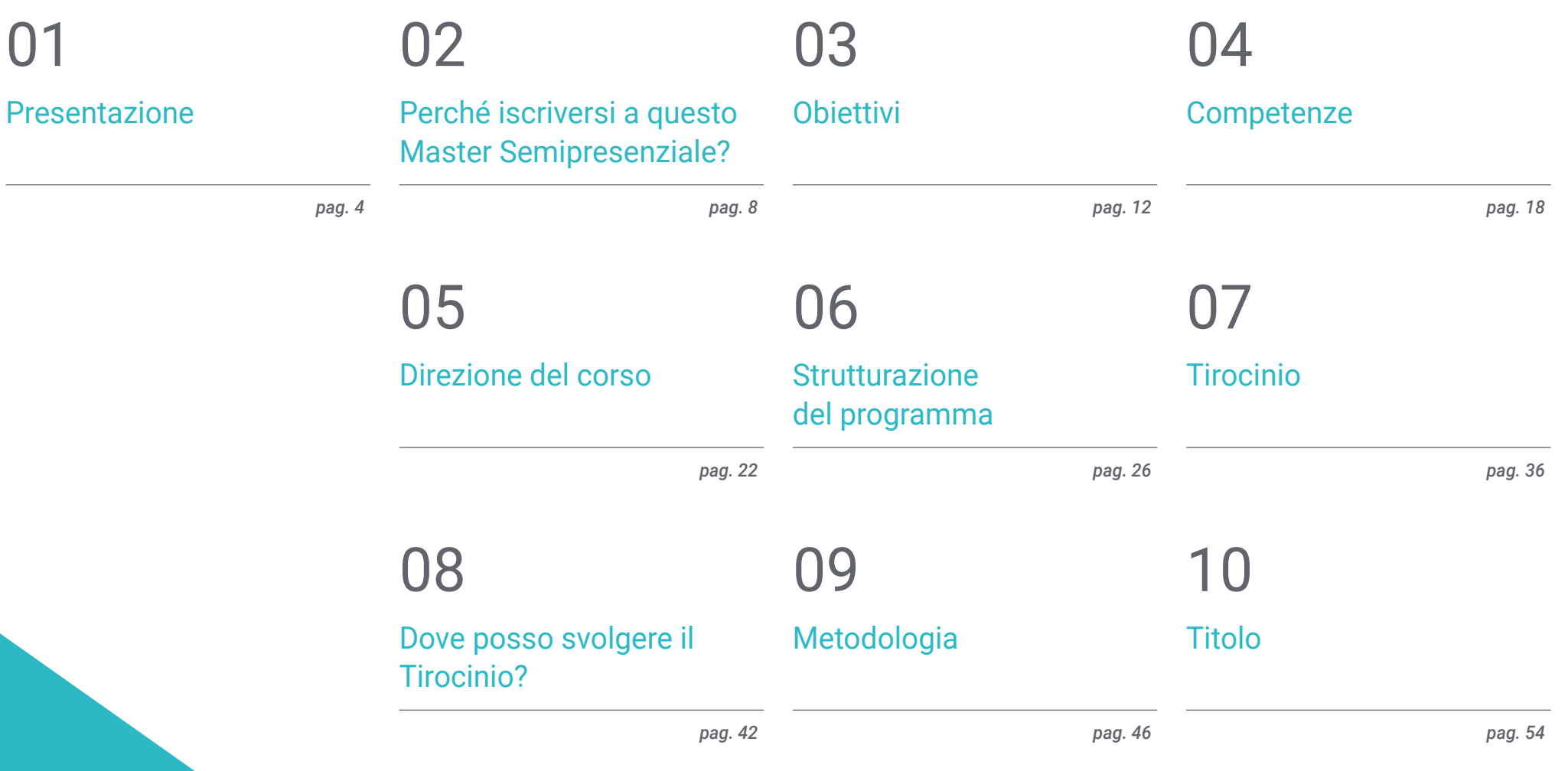

# <span id="page-3-0"></span>Presentazione 01

In architettura, edilizia, medicina, ma soprattutto nell'industria dei videogiochi e del cinema, la modellazione 3D ha un'ampia applicazione e accettazione tra i professionisti e gli utenti. La nascita di questa tecnica digitale ha fatto crescere l'industria del *gaming* e della settima arte, mentre compaiono nuovi software e aggiornamenti di programmi che il professionista del graphic design deve senza dubbio padroneggiare. Di fronte a queste prospettive favorevoli per il settore, è nata questa qualifica 100% online che, nel suo impianto teorico, fornisce un'ottima preparazione in Modellazione Organica, in un momento in cui c'è richiesta di personale con elevate capacità creative e una profonda conoscenza delle tecniche più avanzate di creazione 3D.

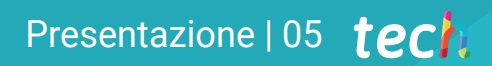

*Applica tutte le tecniche e gli strumenti alle tue creazioni in 3D e avrai successo nell'industria del gaming"* 

## tech 06 | Presentazione

La modellazione 3D fa parte della nostra vita e ha migliorato la qualità dei film, dei cartoni animati o degli scenari in cui si sviluppano le trame dei videogiochi. Questi prodotti sono consumati da un numero sempre maggiore di persone in tutto il mondo, che apprezzano il miglioramento del design, la presentazione dei prodotti e il realismo raggiunto dai graphic designer.

Il ruolo dei professionisti della modellazione 3D è fondamentale per molti settori, ed è per questo che i principali studi creativi richiedono personale con qualifiche superiori e specializzazione in questo campo. Per raggiungere il massimo in questo settore, è necessario conoscere gli strumenti principali. In questo Master Semipresenziale in Modellazione 3D Organica gli studenti acquisiranno quindi conoscenze avanzate sui programmi più utilizzati dai professionisti: Maya, Zbrush, Blender e *Unreal Engine*.

Allo stesso modo, i professionisti del graphic design avranno a disposizione un personale docente specializzato nel settore che fornirà loro contenuti multimediali aggiornati sui principali strumenti utilizzati nell'industria audiovisiva. Al termine di questo tirocinio, gli studenti avranno affinato le loro abilità nel creare la composizione di una figura umana, nel gestire la retopology facciale avanzata e nel generare le pose e la presentazione finale di ogni modello o progetto di lavoro. Gli studenti potranno inoltre specializzarsi nel disegno degli animali, della loro pelliccia, delle piume e della struttura generale del loro corpo.

TECH consente agli studenti di conseguire questa qualifica in modalità 100% online nella sua fase teorica, dove possono accedere all'intero piano di studi fin dal primo giorno e distribuire il carico didattico in base alle loro esigenze. Superata questa fase, lo studente effettua un seminario educativo di 3 settimane presso aziende leader del settore, ottenendo così un apprendimento più completo e più vicino alla realtà dell'industria.

Questo Master Semipresenziale in Modellazione 3D Organica possiede il programma più completo e aggiornato del mercato. Le caratteristiche principali del programma sono:

- Sviluppo di oltre 100 casi di studio relativi alla Modellazione 3D Organica
- contenuti grafici, schematici ed eminentemente pratici che forniscono informazioni tecniche in materia di Modellazione 3D Organica
- Sviluppo di casi di studio pratici presentati da esperti nel campo della modellazione 3D
- Esercizi pratici che offrono un processo di autovalutazione per migliorare l'apprendimento
- Particolare enfasi è posta sulle metodologie innovative
- Lezioni teoriche, domande all'esperto e/o al tutor, forum di discussione su questioni controverse e compiti di riflessione individuale
- Contenuti disponibili da qualsiasi dispositivo fisso o mobile dotato di connessione a internet
- Lezioni teoriche, domande all'esperto, forum di discussione su questioni controverse e compiti di riflessione individuale
- Contenuti disponibili da qualsiasi dispositivo fisso o mobile dotato di connessione a internet
- Possibilità di svolgere un tirocinio presso una delle aziende leader nel campo del graphic design

*Una qualifica che permette di accedere all'intero quadro teorico online, senza orari fissi e con un'ampia varietà di contenuti multimediali"* 

## Presentazione | 07 tech

*Svolgi un tirocinio intensivo di 3 settimane e impara con i migliori graphic designer"* 

In questa proposta di Master, di carattere professionalizzante e in modalità semipresenziale, il programma è rivolto all'aggiornamento dei professionisti del graphic design, che necessitano di un elevato livello di qualificazione per lo svolgimento delle loro funzioni. I contenuti sono basati sulle più recenti evidenze scientifiche e orientati in modo didattico a integrare le conoscenze teoriche nella pratica della Modellazione 3D Organica; gli elementi teorico-pratici faciliteranno l'aggiornamento delle conoscenze e consentiranno creazioni digitali ottimali.

I contenuti multimediali, sviluppati in base alle ultime tecnologie educative, forniranno al professionista un apprendimento coinvolgente e localizzato, ovvero inserito in un contesto reale. La creazione di questo programma è incentrata sull'Apprendimento Basato su Problemi, mediante il quale lo specialista deve cercare di risolvere le diverse situazioni che gli si presentano durante il corso. Lo studente potrà usufruire di un innovativo sistema di video interattivi creati da esperti di rinomata fama.

*Questo Master Semipresenziale ti consentirà di essere più efficiente nei flussi di lavoro dei tuoi progetti tridimensionali. Cresci come professionista.*

*Potenzia le tue competenze tecniche e crea personaggi più realistici con questa qualifica.*

## <span id="page-7-0"></span>Perché iscriversi a questo Master Semipresenziale? 02

L'arte 3D e le sue animazioni sono diventate molto popolari al giorno d'oggi e sono sempre più richieste dall'industria dell'intrattenimento come il cinema e i videogiochi. La Modellazione Organica, in particolare, è una delle discipline più diffuse perché facilita la creazione di superfici non rigide. L'insieme delle tecniche e degli strumenti digitali che lo compongono sono essenziali per la creazione di figure umane e animali, nonché per la posa e la rappresentazione finale dei modelli di lavoro. TECH vuole trasformare i suoi studenti in grandi esperti di queste materie e per questo ha creato un eccellente tirocinio che, oltre a fornire loro una padronanza teorica di questo campo, faciliterà il loro accesso ad aziende di grande prestigio per sviluppare le loro conoscenze pratiche.

Perché iscriversi a questo Master Semipresenziale? | 09 tech

*TECH ti offre un'opportunità di apprendimento unica in cui potrai accedere a prestigiose aziende del graphic design per acquisire una completa padronanza degli strumenti e delle tecniche di Modellazione 3D Organica"*

## tech 10 | Perché iscriversi a questo Master Semipresenziale?

#### 1. Aggiornare le proprie conoscenze sulla base delle più recenti tecnologie disponibili

La Modellazione 3D Organica ha avuto una crescita impressionante negli ultimi anni, grazie allo sviluppo delle tecnologie informatiche per la creazione dei personaggi. Questi strumenti digitali aggiornati includono Maya, ZBrush e Blender e la loro analisi e gestione saranno presenti in tutto il programma.

#### 2. Approfondire nuove competenze dall'esperienza dei migliori specialisti

TECH fornisce una guida didattica personalizzata in tutte le fasi educative di questo corso di qualifica. Per apprendere il quadro teorico di questo Master Semipresenziale, gli studenti hanno a disposizione i migliori docenti per chiarire i loro dubbi e i concetti di loro interesse. D'altra parte, durante il tirocinio, in un'azienda prestigiosa nel campo del design, lo studente avrà un tutor designato che lo aiuterà a integrarsi in modo olistico nelle dinamiche produttive e nei progetti di lavoro.

#### 3. Accedere ad ambienti 3D organici di alto livello

TECH seleziona con cura tutti i centri disponibili per lo svolgimento di Tirocini. Lo specialista avrà così la garanzia di accedere a un ambiente prestigioso nel campo della Modellazione 3D Organica. In questo modo, lo studente avrà l'opportunità di sperimentare il lavoro quotidiano di un settore esigente, rigoroso ed esaustivo, applicando sempre le tesi e i postulati scientifici più recenti nella propria metodologia di lavoro.

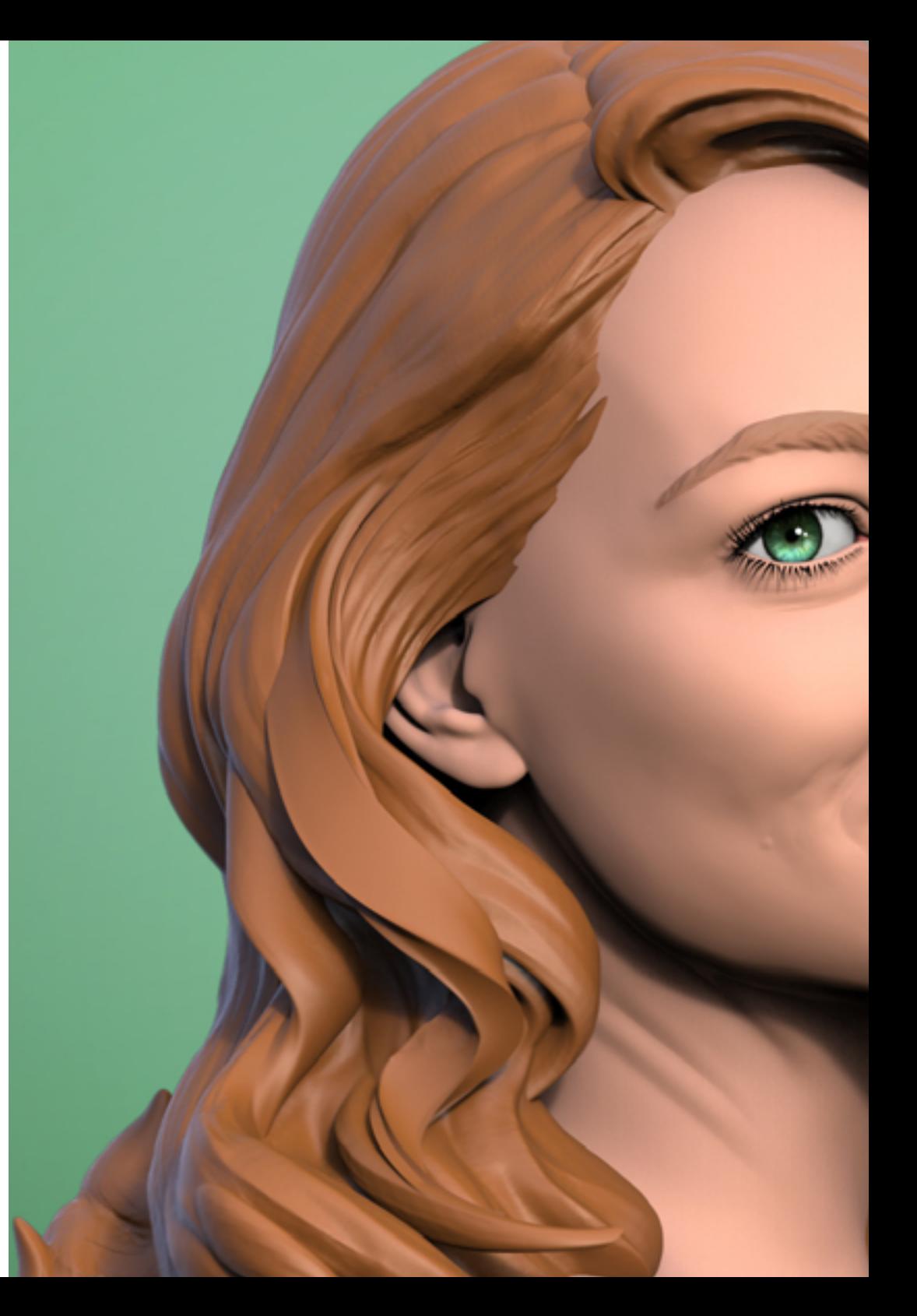

## Perché iscriversi a questo Master Semipresenziale? | 11 **tech**

#### 4. Combinare la migliore teoria con la pratica più avanzata

Questa qualifica consente agli studenti di assimilare i contenuti teorici più aggiornati nella disciplina della Modellazione 3D Organica attraverso una preparazione 100% online, libera da orari restrittivi. Allo stesso tempo, gli studenti potranno sviluppare le conoscenze assimilate in modo pratico in una prestigiosa azienda di design durante 3 settimane di tirocinio.

#### 5. Ampliare le frontiere della conoscenza

Questo programma accademico offre ai suoi studenti l'opportunità di studiare presso centri rinomati nel campo del design. Promuove inoltre il collegamento dei suoi studenti con istituzioni simili in ambito internazionale. In questo modo, ogni specialista può ampliare le frontiere della propria conoscenza in base alle dinamiche produttive applicate alle diverse latitudini. Questo è possibile solo grazie all'ampia rete di contatti e collaborazioni di TECH, la più grande università digitale del mondo.

> *Avrai l'opportunità svolgere il tuo tirocinio all'interno di un centro di tua scelta"*

# <span id="page-11-0"></span>Obiettivi 03

Il programma di questa qualifica è stato progettato per fornire un avanzamento fondamentale nella carriera professionale di qualsiasi graphic designer che desideri perfezionare la tecnica della modellazione 3D organica. In questo modo, durante i 12 mesi di questo corso, potrà conoscere i principali strumenti utilizzati nel settore. Un processo di apprendimento in cui si avanzerà più rapidamente grazie ai casi pratici forniti dal personale docente e al sistema di *Relearning* che TECH utilizza nei suoi corsi.

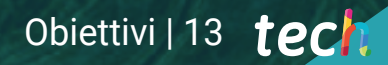

*Raggiungi i tuoi obiettivi nell'industria del design digitale nel settore dei videogiochi grazie alle conoscenze approfondite acquisite in questa qualifica"* 

## tech 14 | Obiettivi

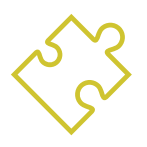

## Obiettivo generale

 Nel corso di questo Master Semipresenziale, il professionista del graphic design acquisirà un'ampia gamma di tecniche e strumenti indispensabili per la modellazione tridimensionale nel settore audiovisivo. In questo modo, acquisirà una conoscenza approfondita dell'anatomia umana e animale per sviluppare creature iperrealistiche, creare un flusso di lavoro ottimale e dinamico per creare una modellazione 3D più efficiente, acquisendo infine le abilità e le competenze più richieste nel settore e progredendo professionalmente.

> *Padroneggia ZBrush, Unreal Engine, Blender o Maya grazie a questo Master Semipresenziale. Clicca e partecipa a questo programma"*

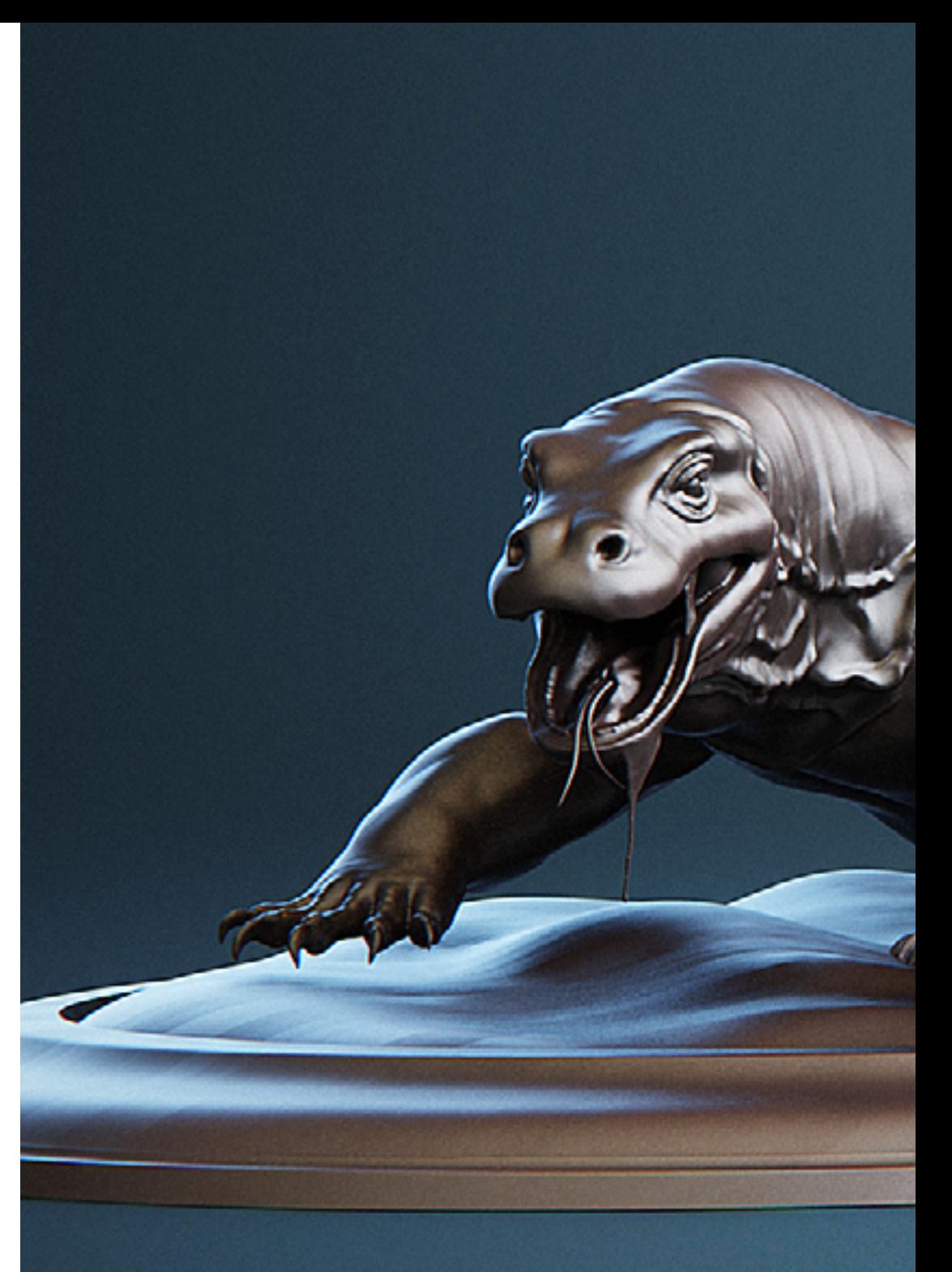

## Obiettivi | 15 tech

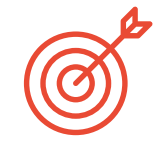

## Obiettivi specifici

#### Modulo 1. Anatomia

- Fare ricerche sull'anatomia umana sia maschile che femminile
- Creare un corpo umano altamente dettagliato
- Scolpire il viso in modo iperrealistico

#### Modulo 2. Retopology e Maya Modelling

- Padroneggiare le diverse tecniche di scultura professionale
- Creare una retopology avanzata del corpo e del volto in Maya
- Approfondire come applicare i dettagli utilizzando alfa e pennelli in Zbrush

#### Modulo 3. UV e Texturing con Allegorithmic Substance Painter e Mari

- Studiare la tipologia più ottimale di UV nei sistemi Maya e UDIM
- Acquisire le conoscenze necessarie per realizzare texture in Substance Painter per i videogiochi
- Sapere come realizzare texture in Mari per modelli iperrealistici
- Imparare a creare texture XYZ e mappe Displacement sui propri modelli
- Approfondire l'importazione delle texture in Maya

#### Modulo 4. Rendering, illuminazione e posa dei modelli

- Scoprire concetti avanzati di illuminazione e fotografia per vendere i modelli in modo più efficiente
- Approfondire lo studio della posa di un modello attraverso diverse tecniche
- Approfondire lo sviluppo di un *Rig* in Maya per la successiva eventuale animazione del modello
- Osservare il controllo e l'uso del rendering del modello, facendo emergere tutti i suoi dettagli

## tech 16 | Obiettivi

#### Modulo 5. Creazione di capelli per videogiochi e film

- Approfondire l'uso avanzato di Xgen in Maya
- Creare capelli per i film
- Studiare i capelli usando le Cards per i videogiochi
- Sviluppare le proprie texture per capelli
- Scoprire i diversi usi dei pennelli per capelli in ZBrush

#### Modulo 6. Simulazione dell'abbigliamento

- Studiare l'uso di Marvelous Designer
- Creare simulazioni di tessuto in Marvelous Designer
- Esercitarsi con diversi tipi di modelli complessi in Marvelous Designer
- Approfondire il *workflow* del lavoro professionale da Marvelous a Zbrush
- Creare texture e *shading* di costumi e tessuti in Mari

#### Modulo 7. Personaggi stilizzati

- Concentrare le conoscenze anatomiche in forme più semplici, simili a quelle *Cartoon*
- Creare un modello *Cartoon* dalla base al dettaglio applicando quanto appreso in precedenza
- Rivedere le tecniche apprese nel corso in uno stile di modellazione diverso

#### Modulo 8. Modellazione delle creature

- Apprendere la modellazione di diversi tipi di anatomia animale
- Ripassare i diversi tipi di rettili e come creare scale con le mappe di Displacement e Alphas
- Scoprire come esportare i modelli in Mari per una texturizzazione realistica
- Approfondire lo studio del *Grooming* e capire come applicarlo agli animali con Xgen
- Eseguire il rendering dei modelli in Maya Arnold Render

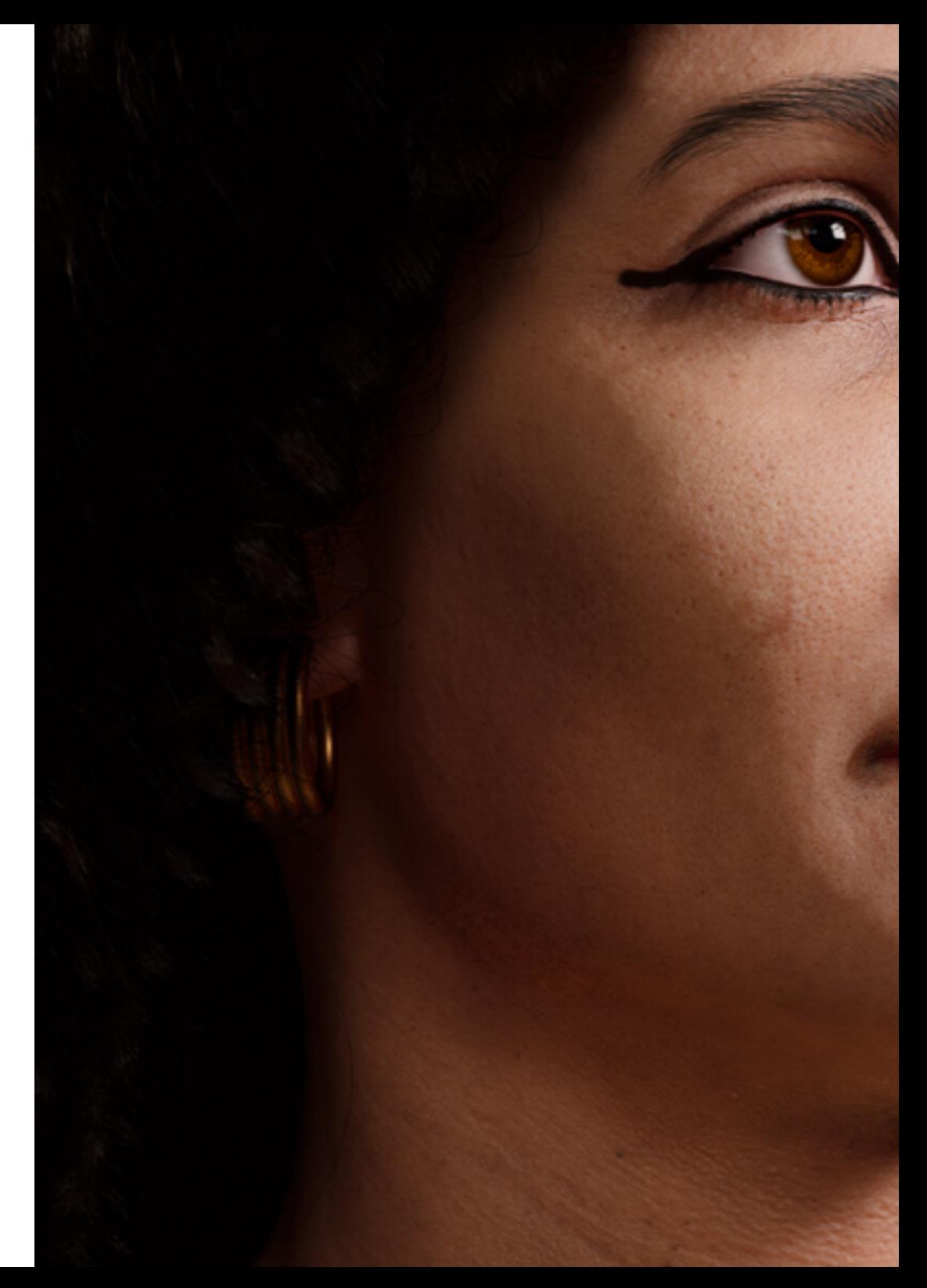

## Obiettivi | 17 tech

#### Modulo 9. Blender: una nuova svolta nel settore

- Acquisire dimestichezza con il software
- Acquisire conoscenze di Maya, ZBrush e Blender per creare modelli straordinari
- Approfondire il sistema di nodi di Blender per creare shader e materiali diversi
- Eseguire il rendering dei modelli di Blender con i due tipi di motori di rendering *Eevee e Cycles*

#### Modulo 10. Creazione di ambienti organici in *Unreal Engine*

- Studiare la funzionalità del software e la configurazione del progetto
- Approfondire lo studio della PST e dello *storytelling* della scena al fine di ottenere un environment ben progettato
- Imparare le diverse tecniche di modellazione del terreno e dei materiali organici e implementare i propri modelli scansionati
- Approfondire il sistema di creazione della vegetazione e come controllarla perfettamente in *Unreal Engine*
- Creare diversi tipi di texture delle parti del progetto, nonché *shading* e materiali con le relative impostazioni
- Sviluppare la conoscenza di diversi tipi di luci, atmosfere, particelle e nebbia, come posizionare diversi tipi di macchine fotografiche e come scattare foto per avere la nostra composizione in modi diversi

# <span id="page-17-0"></span>Competenze 04

Con questo Master Semipresenziale gli studenti acquisiranno le competenze necessarie per lavorare nell'area del design tridimensionale, principalmente incentrato sulla creazione di oggetti, personaggi e scenari nell'industria audiovisiva. Il personale docente specializzato guiderà gli studenti a migliorare e a padroneggiare le tecniche più comuni utilizzate in questo settore.

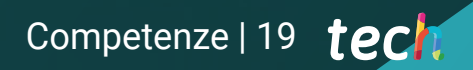

*Potenzia le tue capacità di modellazione 3D e migliora la tua tecnica con questo corso di preparazione. Iscriviti subito"* 

## tech 20 | Competenze

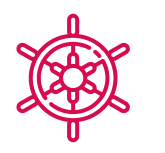

#### Competenze generali

- Saper creare qualsiasi tipo di essere vivente, compresi i vestiti e i *props* in modo autonomo e con qualità elevata
- Adattarsi a qualsiasi tipo di *workflow* del settore, utilizzando quello più adatto per ogni tipo di lavoro
- Creare lo scheletro di un personaggio utilizzando un *Rig* per testarne la funzionalità e correggerne i bug
- Usare i migliori e più diffusi software di modellazione e scultura 3D del settore

*Grazie a questo programma accademico svilupperai competenze pratiche e teoriche per applicare retopology facciali altamente dettagliate a personaggi umani creati da te utilizzando tecniche di Modellazione 3D Organica"* 

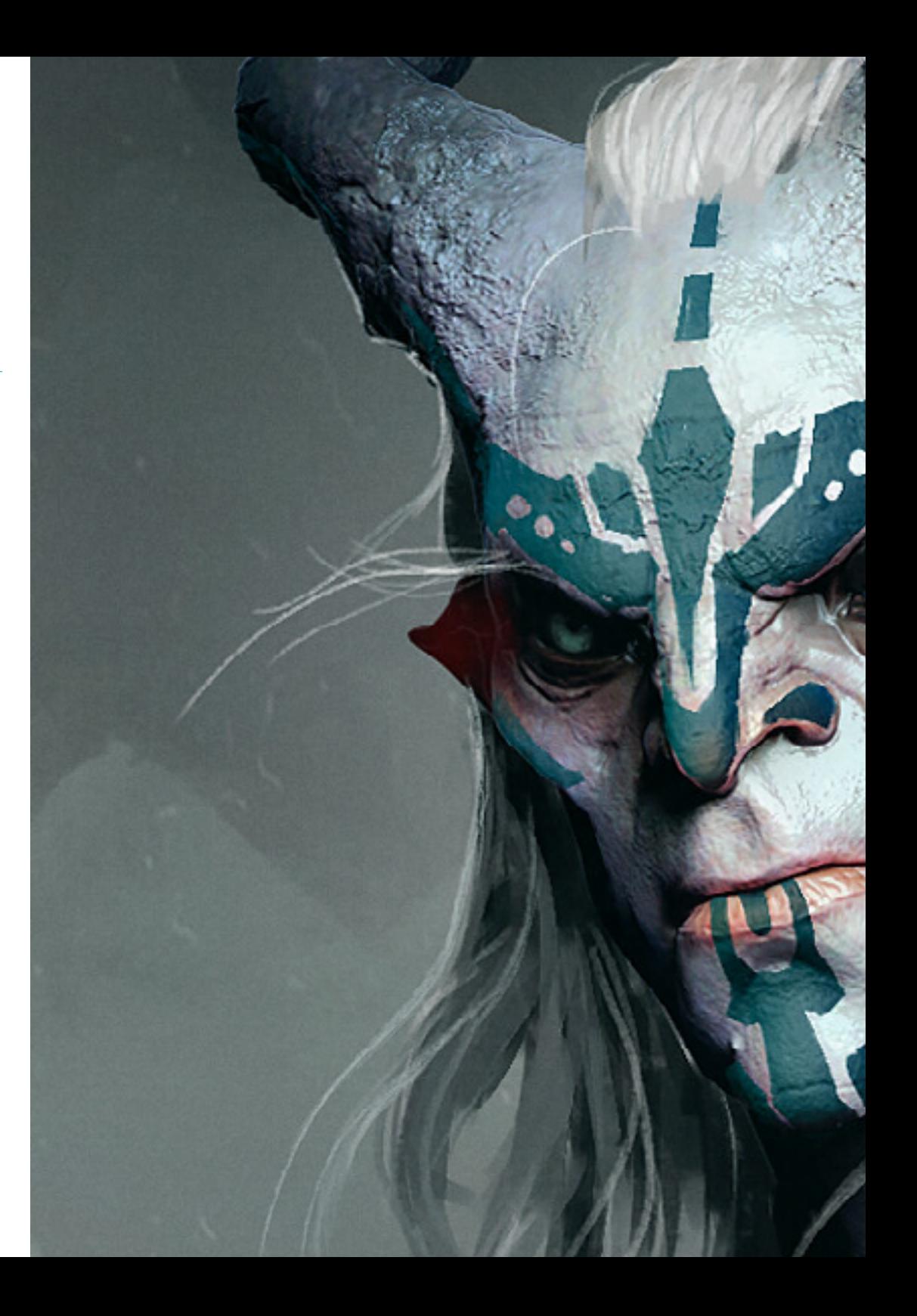

## Competenze | 21 tech

## Competenze specifiche

- Conoscere a fondo l'anatomia del corpo, valorizzando ogni dettaglio
- Porre le basi artistiche per differenziarsi dagli altri designer
- Realizzare grandi modelli umani sia maschili che femminili
- Risolvere i problemi di altri reparti di lavoro
- Accrescere la professionalità dello studente con competenze trasversali in ambito di retopology
- Comprendere l'influenza di una buona topologia a tutti i livelli di produzione
- Padroneggiare l'uso del software Mari, ampiamente utilizzato nell'industria cinematografica
- Conoscere gli standard di texturing dei videogiochi attraverso Substance
- Approfondire la conoscenza delle attuali esigenze dell'industria cinematografica e dei videogiochi per offrire le migliori soluzioni di design possibili
- Padroneggiare il rendering per evitare modelli brutti o che non soddisfano gli standard richiesti
- Presentare i modelli di design e i portfolio in modo professionale
- Perfezionare la composizione di luce, forma, colore e posa dei modelli per valorizzare il lavoro
- Conoscere e soddisfare le esigenze di creazione di capelli per film e videogiochi
- Creare capelli padroneggiando diversi stili artistici
- Padroneggiare lo strumento Marvelous Designer e i suoi modelli complessi
- Creare personaggi realistici o *Cartoon* in modo versatile e credibile
- Conoscere l'anatomia di tutti i tipi di creature per rappresentarle in modo fedele
- Acquisire la padronanza *di Unreal Engine* e Blender in modo più efficace rispetto alla maggior parte dei designer

# <span id="page-21-0"></span>Direzione del corso 05

TECH offre un apprendimento di qualità in tutte le sue qualifiche, applicando la tecnologia attualmente disponibile nell'insegnamento accademico. Inoltre, seleziona rigorosamente i docenti che insegnano in ciascuno dei programmi, al fine di fornire agli studenti i contenuti più innovativi e specializzati nel loro settore. In questo caso, il professionista del graphic design si avvale di un personale docente esperto in progettazione di modellazione 3D organica, che ha fatto parte di studi creativi che hanno lavorato in progetti internazionali.

*Un professionista con esperienza in progetti con multinazionali sarà responsabile di guidarti attraverso questo Master Semipresenziale. Clicca e specializzati con i migliori"* 

## tech 24 | Direzione del corso

### Direzione

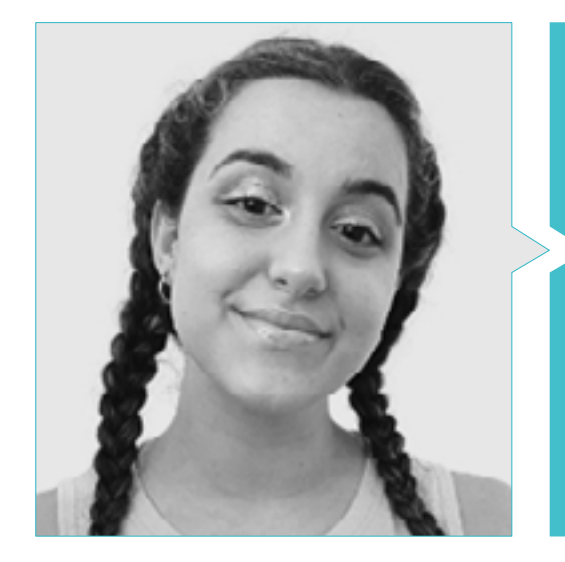

#### Dott.ssa Gómez Sanz, Carla

- Specialista in Animazione 3D
- Concept Artist, Modellatrice 3D, Shading presso Timeless Games Inc
- Collaborazione con una società di consulenza multinazionale per la progettazione di cartoni animati e animazioni per proposte commerciali
- Specialista 3D presso Blue Pixel 3D
- Tecnico superiore in Animazione 3D, Videogiochi e Ambienti Interattivi presso la Scuola di Comunicazione, Immagine e Suono

## Direzione del corso | 25 tech

## <span id="page-25-0"></span>Strutturazione del programma 06

Il piano di studi di questo Master Semipresenziale è stato sviluppato dal personale docente che lo insegna e che ha esperienza nel settore, quindi posssiede una conoscenza diretta dei principali strumenti e software che gli studenti che desiderano progredire nell'industria audiovisiva con i loro progetti tridimensionali devono padroneggiare. Così, durante i 10 moduli che compongono questo corso, il professionista del graphic design apprenderà le principali tecniche di modellazione di figure, personaggi e ambienti virtuali con i programmi di design utilizzati dai principali studi del settore.

## Strutturazione del programma | 27 tech

*La biblioteca di risorse multimediali e i casi di studio ti forniranno tutte le conoscenze necessarie per progredire nel campo della modellazione 3D"* 

## tern<sup>28</sup> | Strutturazione del programma

#### Modulo 1. Anatomia

- 1.1. Masse scheletriche generali, proporzioni
	- 1.1.1. Le ossa
	- 1.1.2. Il volto umano
	- 1.1.3. Canoni anatomici
- 1.2. Differenze anatomiche tra i generi e le dimensioni
	- 1.2.1. Forme applicate ai personaggi
	- 1.2.2. Curve e linee rette
	- 1.2.3. Movimenti di ossa, muscoli e pelle
- 1.3. La testa
	- 1.3.1. Il cranio
	- 1.3.2. Muscoli della testa
	- 1.3.3. Strati: pelle, ossa e muscoli. Espressioni del viso
- 1.4. Il torso
	- 1.4.1. Muscolatura del torso
	- 1.4.2. Asse centrale del corpo
	- 1.4.3. Torsi diversi
- 1.5. Le braccia
	- 1.5.1. Articolazioni: spalla, gomito e polso
	- 1.5.2. Movimento dei muscoli del braccio
	- 1.5.3. Dettaglio della pelle
- 1.6. Modellazione della mano
	- 1.6.1. Ossa della mano
	- 1.6.2. Muscoli e tendini della mano
	- 1.6.3. Pelle e rughe delle mani
- 1.7. Modellazione della gamba
	- 1.7.1. Articolazioni: anca, ginocchio e caviglia
	- 1.7.2. Muscoli delle gambe
	- 1.7.3. Dettaglio della pelle
- 1.8. I piedi
	- 1.8.1. Costruzione di ossa per il piede
	- 1.8.2. Muscoli e tendini del piede
	- 1.8.3. Pelle e rughe dei piedi
- 1.9. Composizione dell'intera figura umana
	- 1.9.1. Creazione completa di una base umana
	- 1.9.2. Attacco delle articolazioni e dei muscoli
	- 1.9.3. Composizione della pelle, pori e rughe
- 1.10. Modello umano completo
	- 1.10.1. Rifinitura del modello
	- 1.10.2. Minimi dettagli della pelle
	- 1.10.3. Composizione

#### Modulo 2. Retopology e Maya Modelling

- 2.1. Retopology avanzata del viso
	- 2.1.1. Importazione in Maya e utilizzo di QuadDraw
	- 2.1.2. Retopology del volto umano
	- 2.1.3. *Loops*
- 2.2. Retopology del corpo umano
	- 2.2.1. Creazione di *Loop* nelle articolazioni
	- 2.2.2. *Ngoni* e *Tris* e quando utilizzarli
	- 2.2.3. Affinamento della topologia
- 2.3. Retopology delle mani e dei piedi
	- 2.3.1. Movimento delle piccole articolazioni
	- 2.3.2. *Loop* e *Support Edge* per migliorare la base *Mesh* dei piedi e delle mani
	- 2.3.3. Differenza di *loop* per mani e piedi diversi
- 2.4. Differenze tra *Maya Modeling vs ZBrush Sculpting*
	- 2.4.1. Diversi *Workflow* per modellare
	- 2.4.2. Modello base *Low Poly*
	- 2.4.3. Modello *High Poly*
- 2.5. Creare un modello umano da zero in Maya
	- 2.5.1. Modello umano a partire dall'anca
	- 2.5.2. Forma di base generale
	- 2.5.3. Mani e piedi e la loro topologia
- 2.6. Trasformazione del modello *Low Poly* in *High Poly*
	- 2.6.1. ZBrush
	- 2.6.2. *High Poly*: differenze tra *Divide e Dynamesh*
	- 2.6.3. Forme di scultura: alternanza tra *Low Poly* y *High Poly*

## Strutturazione del programma | 29 **tech**

- 2.7. Applicazione dei dettagli in ZBrush: pori, capillari, ecc.
	- 2.7.1. *Alfa* e pennelli diversi
	- 2.7.2. Dettaglio: pennello *Dam-standard*
	- 2.7.3. Proiezioni e *Surfaces* in ZBrush
- 2.8. Creazione avanzata degli occhi in Maya
	- 2.8.1. Creazione dei bulbi oculari: sclera, cornea e iride
	- 2.8.2. Strumento *Lattice*
	- 2.8.3. Mappa di spostamento in Zbrush
- 2.9. Uso dei deformatori in Maya
	- 2.9.1. Deformatori Maya
	- 2.9.2. Movimento della topologia: *Polish*
	- 2.9.3. Rifinitura del Maya finale
- 2.10. Creazione di UV finali e applicazione della mappatura di spostamento
	- 2.10.1. UV del personaggio e importanza delle dimensioni
	- 2.10.2. Texturing
	- 2.10.3. Mappatura di spostamento

#### Modulo 3. UV e Texturing con Allegorithmic Substance Painter e Mari

- 3.1. Creazione di UV di alto livello in Maya
	- 3.1.1. UV del viso
	- 3.1.2. Creazione e *layout*
	- 3.1.3. *Advanced* UV
- 3.2. Preparazione UV per i sistemi UDIM con particolare attenzione ai modelli di grande produzione
	- 3.2.1. UDIM
	- 3.2.2. UDIM in Maya
	- 3.2.3. Texture in 4K
- 3.3. Texture XYZ: cosa sono e come usarle
	- 3.3.1. XYZ. Iperrealismo
	- 3.3.2. *MultiChannel Maps*
	- 3.3.3. *Texture Maps*
- 3.4. Texturing: videogiochi e Film
	- 3.4.1. *Substance Painter*
	- *3.4.2.* Mari
	- 3.4.3. Tipi di texturing
- 3.5. Texturing in *Substance Painter* per i videogiochi
	- 3.5.1. *Bakear* da *High* a *Low Poly*
	- 3.5.2. Le texture PBR e la loro importanza
	- 3.5.3. *ZBrush* con *Substance Painter*
- 3.6. Finalizzare le texture di *Substance Painter*
	- 3.6.1. *Scattering, Translucency*
	- 3.6.2. Texturing dei modelli
	- 3.6.3. Cicatrici, lentiggini, tatuaggi, e trucco
- 3.7. Texturing facciale Iper-Realistico con texture XYZ e mappe di Colore
	- 3.7.1. Texture XYZ in Zbrush
	- 3.7.2. *Wrap*
	- 3.7.3. Correzione degli errori
- 3.8. Texturing facciale Iper-Realistico con texture XYZ e mappe di Colore
	- 3.8.1. Interfaccia di Mari
	- 3.8.2. Texturing in Mari
	- 3.8.3. Proiezione di texture della pelle
- 3.9. Dettaglio avanzato delle Mappe di *Displacements* in *Zbrush* e Mari
	- 3.9.1. Pittura di texture
	- 3.9.2. *Displacement* per l'iperrealismo
	- 3.9.3. Creazione di *Layer*
- 3.10. Implementazione di*Shading* e texture in Maya
	- 3.10.1. *Shader* della pelle in Arnold
	- 3.10.2. Occhio Iperrealistico
	- 3.10.3. Ritocchi e consigli

## tech 30 | Strutturazione del programma

#### Modulo 4. Rendering, illuminazione e posa dei modelli

- 4.1. Posa di personaggi in ZBrush
	- 4.1.1. *Rig* in *ZBrush* con *ZSpheres*
	- 4.1.2. *Transpose Master*
	- 4.1.3. Finiture professionali
- 4.2. *Rigging* e pesatura dello scheletro in Maya
	- 4.2.1. *Rig* in Maya
	- 4.2.2. Strumenti di *Rigging* con *Advance Skeleton*
	- 4.2.3. Pesatura del *Rig*
- 4.3. *Blend Shape* per dare vita al volto del personaggio
	- 4.3.1. Espressioni del viso
	- 4.3.2. *Blend shapes* di Maya
	- 4.3.3. Animazione con Maya
- 4.4. Mixamo, un modo rapido per presentare il nostro modello
	- 4.4.1. Mixamo
	- 4.4.2. *Rigs* di Mixamo
	- 4.4.3. Animazioni
- 4.5. Concetti di illuminazione
	- 4.5.1. Tecniche di illuminazione
	- 4.5.2. Luce e colori
	- 4.5.3. Ombre
- 4.6. Luci e parametri del rendering di Arnold
	- 4.6.1. Luci con Arnold e Maya
	- 4.6.2. Controllo e parametri della luce
	- 4.6.3. Parametri e impostazioni di Arnold
- 4.7. Illuminazione dei nostri modelli in Maya con Arnold Render
	- 4.7.1. Set up dell'illuminazione
	- 4.7.2. Illuminazione dei modelli
	- 4.7.3. Mix di luce e colore
- 4.8. Approfondimento su Arnold: eliminazione del rumore e i diversi AOV
	- 4.8.1. AOV
	- 4.8.2. Trattamento avanzato del rumore
	- 4.8.3. *Denoiser*

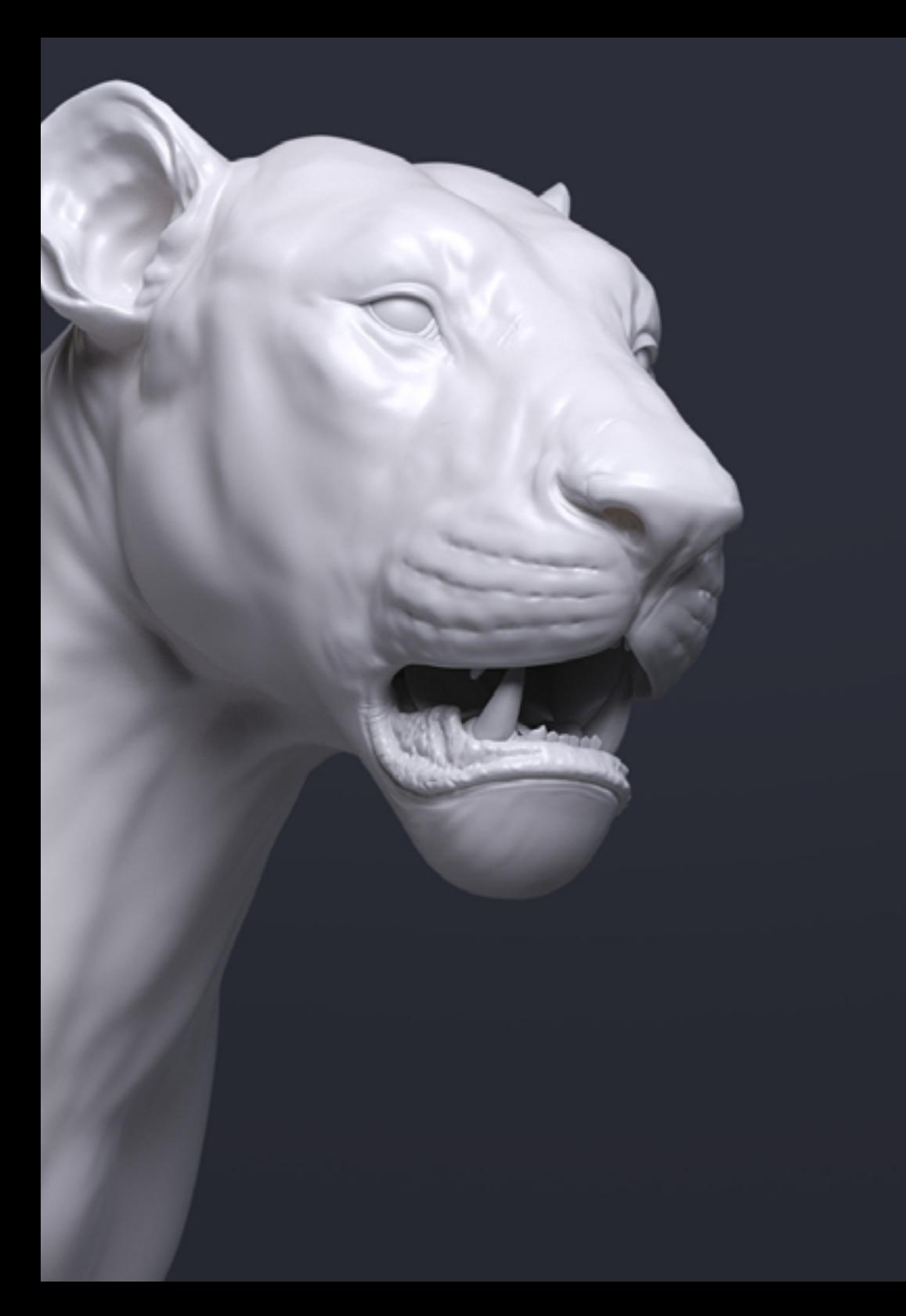

## Strutturazione del programma | 31 tech

- 4.9. Rendering in tempo reale in *Marmoset Toolbag*
	- 4.9.1. *Real-time* vs*. Ray Tracing*
	- 4.9.2. Marmoset Toolbag avanzato
	- 4.9.3. Presentazione professionale
- 4.10. Rendering di post-produzione in Photoshop
	- 4.10.1. Elaborazione delle immagini
	- 4.10.2. Photoshop: livelli e contrasti
	- 4.10.3. Strati: caratteristiche ed effetti

#### Modulo 5. Creazione di capelli per videogiochi e film

- 5.1. Differenze tra i capelli dei videogiochi e quelli dei film
	- 5.1.1. *FiberMesh* e *Cards*
	- 5.1.2. Strumenti per la creazione di capelli
	- 5.1.3. Software per i capelli
- 5.2. Modellazione dei capelli con Zbrush
	- 5.2.1. Forme di base per le capigliature
	- 5.2.2. Creazione di pennelli per i capelli in Zbrush
	- 5.2.3. Pennelli *Curve*
- 5.3. Creazione di capelli in Xgen
	- 5.3.1. Xgen
	- 5.3.2. Collezioni e descrizioni
	- 5.3.3. *Hair* vs*. Grooming*
- 5.4. Modificatori Xgen: dare realismo ai capelli
	- 5.4.1. *Clumping*
	- 5.4.2. *Coil*
	- 5.4.3. Guide per i capelli
- 5.5. Colore e *Region Map*: per un controllo assoluto dei capelli e dei peli
	- 5.5.1. Mappe delle regioni pilifere
	- 5.5.2. Tagli: capelli ricci, rasati e lunghi
	- 5.5.3. Dettagli minuziosi: peli del volto
- 5.6. Xgen avanzato: uso di espressioni e rifiniture
	- 5.6.1. Espressioni
	- 5.6.2. Utilità
	- 5.6.3. Rifinitura dei capelli

## tech 32 | Strutturazione del programma

- 5.7. Posizionamento di *Card* in Maya per la modellazione di videogiochi
	- 5.7.1. Fibre in *Card*
	- 5.7.2. *Card* a mano
	- 5.7.3. *Card* e motore *Real-time*
- 5.8. Ottimizzazione per i film
	- 5.8.1. Ottimizzazione dei capelli e delle loro geometrie
	- 5.8.2. Preparazione alla fisica con i movimenti
	- 5.8.3. Pennelli di Xgen
- 5.9. *Hair Shading*
	- 5.9.1. *Shader* di Arnold
	- 5.9.2. *Look* iperrealistico
	- 5.9.3. Preparazione dei capelli
- 5.10. Render
	- 5.10.1. Rendering quando si usa Xgen
	- 5.10.2. Illuminazione
	- 5.10.3. Soppressione dei rumori

#### Modulo 6. Simulazione dell'abbigliamento

- 6.1. Importazione del modello in Marvelous Designer e interfaccia del programma
	- 6.1.1. Marvelous Designer
	- 6.1.2. Funzionalità del software
	- 6.1.3. Simulazioni in tempo reale
- 6.2. Creare modelli semplici e accessori per l'abbigliamento
	- 6.2.1. Creazioni: magliette, accessori, cappelli e tasche
	- 6.2.2. Tessuto
	- 6.2.3. Modelli, cerniere e cuciture
- 6.3. Creazione avanzata di indumenti: modelli complessi
	- 6.3.1. Complessità dei modelli
	- 6.3.2. Qualità fisiche dei tessuti
	- 6.3.3. Accessori complessi
- 6.4. Simulazione dell'abbigliamento in Marvelous
	- 6.4.1. Modelli animati in Marvelous
	- 6.4.2. Ottimizzazione dei tessuti
	- 6.4.3. Preparazione dei modelli
- 6.5. Esportazione di abiti da Marvelous Designer a ZBrush
	- 6.5.1. *Low Poly* in Maya
	- 6.5.2. UV in Maya
	- 6.5.3. *ZBrush*, uso del *Reconstruct Subdiv*
- 6.6. Rifinitura dell'abbigliamento
	- 6.6.1. *Workflow*
	- 6.6.2. Dettagli in ZBrush
	- 6.6.3. Pennelli per abbigliamento in ZBrush
- 6.7. Migliorare la simulazione con ZBrush
	- 6.7.1. Da tris a *Quads*
	- 6.7.2. Manutenzione UV
	- 6.7.3. Modellazione finale
- 6.8. Texturing di abiti altamente dettagliati in Mari
	- 6.8.1. Texture e materiali in tessuto piastrellabili
	- 6.8.2. *Baking*
	- 6.8.3. Texturing in Mari
- 6.9. *Shading* del tessuto in Maya
	- 6.9.1. *Shading*
	- 6.9.2. Texture create in Mari
	- 6.9.3. Realismo con gli *Shader* di Arnold
- 6.10. Render
	- 6.10.1. Rendering dei vestiti
	- 6.10.2. Illuminazione nei vestiti
	- 6.10.3. Intensità della texture

## Strutturazione del programma | 33 **fech**

#### Modulo 7. Personaggi stilizzati

- 7.1. Scelta di un Personaggio Stilizzato e *Blocking* delle forme di base
	- 7.1.1. Riferimenti e *concept Arts*
	- 7.1.2. Forme di base
	- 7.1.3. Deformità e forme fantastiche
- 7.2. Conversione del modello *Low Poly into High Poly*: modellazione della testa, dei capelli e del viso
	- 7.2.1. *Blocking* della testa
	- 7.2.2. Nuove tecniche di creazione dei capelli
	- 7.2.3. Implementazione dei miglioramenti
- 7.3. Perfezionamento del modello: mani e piedi
	- 7.3.1. Modellazione avanzata
	- 7.3.2. Perfezionamento delle forme in generale
	- 7.3.3. Pulizia e smussamento delle forme
- 7.4. Creazione di mascella e denti
	- 7.4.1. Creazione di denti umani
	- 7.4.2. Aumentare i poligoni
	- 7.4.3. Dettaglio preciso dei denti in ZBrush
- 7.5. Modellare abiti e accessori
	- 7.5.1. Tipi di abbigliamento *Cartoon*
	- 7.5.2. Zmodeler
	- 7.5.3. Modellazione Maya applicata
- 7.6. Retopology e creazione di una topologia pulita da zero
	- 7.6.1. Retopology
	- 7.6.2. *Loop* secondo il modello
	- 7.6.3. Ottimizzazione di Maya
- 7.7. UV *Mapping & Baking* 
	- 7.7.1. UV
	- 7.7.2. *Substance Painter:* Baking
	- 7.7.3. Rifinire il Texture Baking
- 7.8. *Texturing & Painting In Substance Painter*
	- 7.8.1. *Substance Painter:* Texturing
	- 7.8.2. Tecniche di *Handpainted Cartoon*
	- 7.8.3. *Fill layer* con generatori e maschere
- 7.9. Illuminazione e Render
	- 7.9.1. Illuminazione del nostro personaggio
	- 7.9.2. Teoria del colore e presentazione
	- 7.9.3. *Substance Painter:* Render
- 7.10. Posa e presentazione finale
	- 7.10.1. Diorama
	- 7.10.2. Tecniche di posa
	- 7.10.3. Presentazione dei modelli

#### Modulo 8. Modellazione delle creature

- 8.1. Comprendere l'anatomia animale
	- 8.1.1. Studio delle ossa
	- 8.1.2. Proporzioni della testa di un animale
	- 8.1.3. Differenze anatomiche
- 8.2. Anatomia del cranio
	- 8.2.1. Muso di un animale
	- 8.2.2. Muscoli della testa
	- 8.2.3. Strato di pelle, sopra le ossa e i muscoli
- 8.3. Anatomia della colonna vertebrale e della gabbia toracica
	- 8.3.1. Muscolatura del torso e delle anche negli animali
	- 8.3.2. Asse centrale del corpo
	- 8.3.3. Creazione di torsi in diversi animali
- 8.4. Muscolatura animale
	- 8.4.1. Muscoli
		- 8.4.2. Sinergia tra muscoli e ossa
	- 8.4.3. Forme di un corpo animale
- 8.5. Rettili e anfibi
	- 8.5.1. Pelle di rettile
	- 8.5.2. Ossa e legamenti piccoli
	- 8.5.3. Dettagli
- 8.6. Mammiferi
	- 8.6.1. Pelliccia
	- 8.6.2. Ossa e legamenti più grandi e più forti
	- 8.6.3. Dettagli

## tern<sup>34</sup> | Strutturazione del programma

- 8.7. Animali con piumaggio
	- 8.7.1. Piumaggio
	- 8.7.2. Ossa e legamenti leggeri ed elastici
	- 8.7.3. Dettagli
- 8.8. Analisi della mascella e creazione dei denti
	- 8.8.1. Denti specifici per gli animali
	- 8.8.2. Dettaglio dei denti
	- 8.8.3. Denti nella cavità mascellare
- 8.9. Creazione di pelo e pelliccia per animali
	- 8.9.1. Xgen in Maya: *Grooming*
	- 8.9.2. Xgen: piume
	- 8.9.3. Render
- 8.10. Animali fantastici
	- 8.10.1. Animale fantastico
	- 8.10.2. Modellazione completa dell'animale
	- 8.10.3. Texturing, illuminazione e rendering

#### Modulo 9. Blender: una nuova svolta nel settore

- 9.1. Blender e ZBrush
	- 9.1.1. Vantaggi e differenze
	- 9.1.2. Blender e l'industria dell'arte 3D
	- 9.1.3. Vantaggi e svantaggi del freeware
- 9.2. Interfaccia di Blender e conoscenza del programma
	- 9.2.1. Interfaccia
	- 9.2.2. Personalizzazione
	- 9.2.3. Sperimentazione
- 9.3. Modellazione della testa e trasposizione dei controlli da Zbrush a Blender
	- 9.3.1. Volto umano
	- 9.3.2. Modellazione 3D
	- 9.3.3. Pennelli di Blender
- 9.4. *Full body* modellato
	- 9.4.1. Corpo umano
	- 9.4.2. Tecniche avanzate
	- 9.4.3. Dettagli e rifiniture
- 9.5. UV e Retopology in Blender
	- 9.5.1. Retopology
	- 9.5.2. UV
	- 9.5.3. UDIM di Blender
- 9.6. Da Maya a Blender
	- 9.6.1. *Hard Surface*
	- 9.6.2. Modificatori
	- 9.6.3. Scorciatoie di tastiera
- 9.7. Suggerimenti e trucchi per Blender
	- 9.7.1. Gamma di possibilità
	- 9.7.2. *Geometry nodes*
	- 9.7.3. *Workflow*
- 9.8. Nodi in Blender: *Shading* e posizionamento delle texture
	- 9.8.1. Sistema Nodale
	- 9.8.2. *Shader* tramite nodi
	- 9.8.3. Texture e materiali
- 9.9. Rendering in Blender con *Cycles ed Eevee*
	- 9.9.1. *Cycles*
	- 9.9.2. *Eevee*
	- 9.9.3. Illuminazione
- 9.10. Implementazione di Blender nel nostro *Workflow* di artisti
	- 9.10.1. Implementazione nel *Workflow*
	- 9.10.2. Ricerca della qualità
	- 9.10.3. Tipi di esportazioni

## Strutturazione del programma | 35 **tech**

#### Modulo 10. Creazione di ambienti organici in *Unreal Engine*

- 10.1. Configurazione di *Unreal Engine* e organizzazione del progetto
	- 10.1.1. Interfaccia e configurazione
	- 10.1.2. Organizzazione delle cartelle
	- 10.1.3. Ricerca di idee e riferimenti
- 10.2. *Blocking* di un ambiente in *Unreal Engine*
	- 10.2.1. PST: elementi primari, secondari e terziari
	- 10.2.2. Progettazione della scena
	- 10.2.3. *Storytelling*
- 10.3. Modellazione del terreno: *Unreal Engine* e Maya
	- 10.3.1. *Unreal Terrain*
	- 10.3.2. Modellare il terreno
	- 10.3.3. *Heightmaps*: Maya
- 10.4. Tecniche di modellazione
	- 10.4.1. Modellazione delle pietre
	- 10.4.2. Pennelli per le pietre
	- 10.4.3. Falesie e ottimizzazione
- 10.5. Creazione di vegetazione
	- 10.5.1. *Speedtree* software
	- 10.5.2. Vegetazione *Low Poly*
	- 10.5.3. *Unreal's foliage system*
- 10.6. Texturing in *Substance Painter* e Mari
	- 10.6.1. Terreno stilizzato
	- 10.6.2. Texturing iperrealistico
	- 10.6.3. Consigli e linee guida
- 10.7. Fotogrammetria
	- 10.7.1. Biblioteca Megascan
	- 10.7.2. *Agisoft Metashape* software
	- 10.7.3. Ottimizzazione del modello
- 10.8. *Shading* e materiali in *Unreal Engine*
	- 10.8.1. *Blending* delle texture
	- 10.8.2. Configurazione del materiale
	- 10.8.3. Ritocchi finali
- 10.9. *Lighting* e postproduzione del nostro ambiente in *Unreal Engine*
	- 10.9.1. Look della scena
	- 10.9.2. Tipi di luci e atmosfere
	- 10.9.3. Particelle e nebbia
- 10.10. Rendering cinematografico
	- 10.10.1. Tecniche di ripresa
	- 10.10.2. Video e acquisizioni di schermate
	- 10.10.3. Presentazione e rifinitura finale

*Questo Master Semipresenziale ti offre un apprendimento che consentirà di ottenere finiture finali ottimali per la tua modellazione 3D"* 

# <span id="page-35-0"></span>Tirocinio 07

Una volta completata la prima fase teorica del Master Semipresenziale, gli studenti svolgeranno una fase di tirocinio presso un'azienda leader del settore a fianco di professionisti del settore del graphic design e dell'industria dell'audiovisivo. Questo fornirà un'esperienza di apprendimento più completa in materia di Modellazione 3D organica.

*Svolgi il tuo tirocinio in un ambiente professionale e con i principali strumenti utilizzati nel settore del graphic design"* 

## terh 38 | Tirocinio

Il periodo di tirocinio di questo programma di Modellazione 3D Organica è costituito da un seminario educativo presso un'azienda leader nel settore del graphic design. Così, gli studenti saranno presenti dal lunedì al venerdì con 8 ore consecutive di insegnamento pratico con specialisti del settore.

In questa fase, lo studente vivrà un'esperienza più vicina all'ambiente di lavoro, dove potrà applicare tutte le conoscenze tecniche acquisite nella parte teorica.

Il personale docente di TECH accompagnerà gli studenti durante questa fase per assicurarsi che i loro obiettivi siano raggiunti e che l'insegnamento ricevuto sia sufficiente per far progredire lo studente nella sua carriera professionale attraverso un'esperienza vicina a un settore sempre più esigente.

In questa proposta di tirocinio, completamente pratica, gli studenti lavoreranno al fianco di professionisti del settore che mostreranno loro le principali tecniche per la creazione di una composizione di una figura umana completa, di creature e di tutti gli elementi che compongono le scenografie dei videogiochi o dei film d'animazione.

Altrettanto importante in questa fase sarà la conoscenza dei programmi che consentono una corretta retopology e rendering, con il risultato di una modellazione organica 3D ottimale. Si tratta quindi di un'ottima opportunità per imparare a fianco di professionisti con le ultime tecnologie utilizzate dai principali studi del settore.

La parte pratica si svolgerà con la partecipazione attiva dello studente che svolge le attività e le procedure di ogni area di competenza (imparare a imparare e imparare a fare), con l'accompagnamento e la guida dei docenti e degli altri colleghi di preparazione che facilitano il lavoro di gruppo e l'integrazione multidisciplinare come competenze trasversali per la prassi del graphic design (imparare a essere e imparare a relazionarsi).

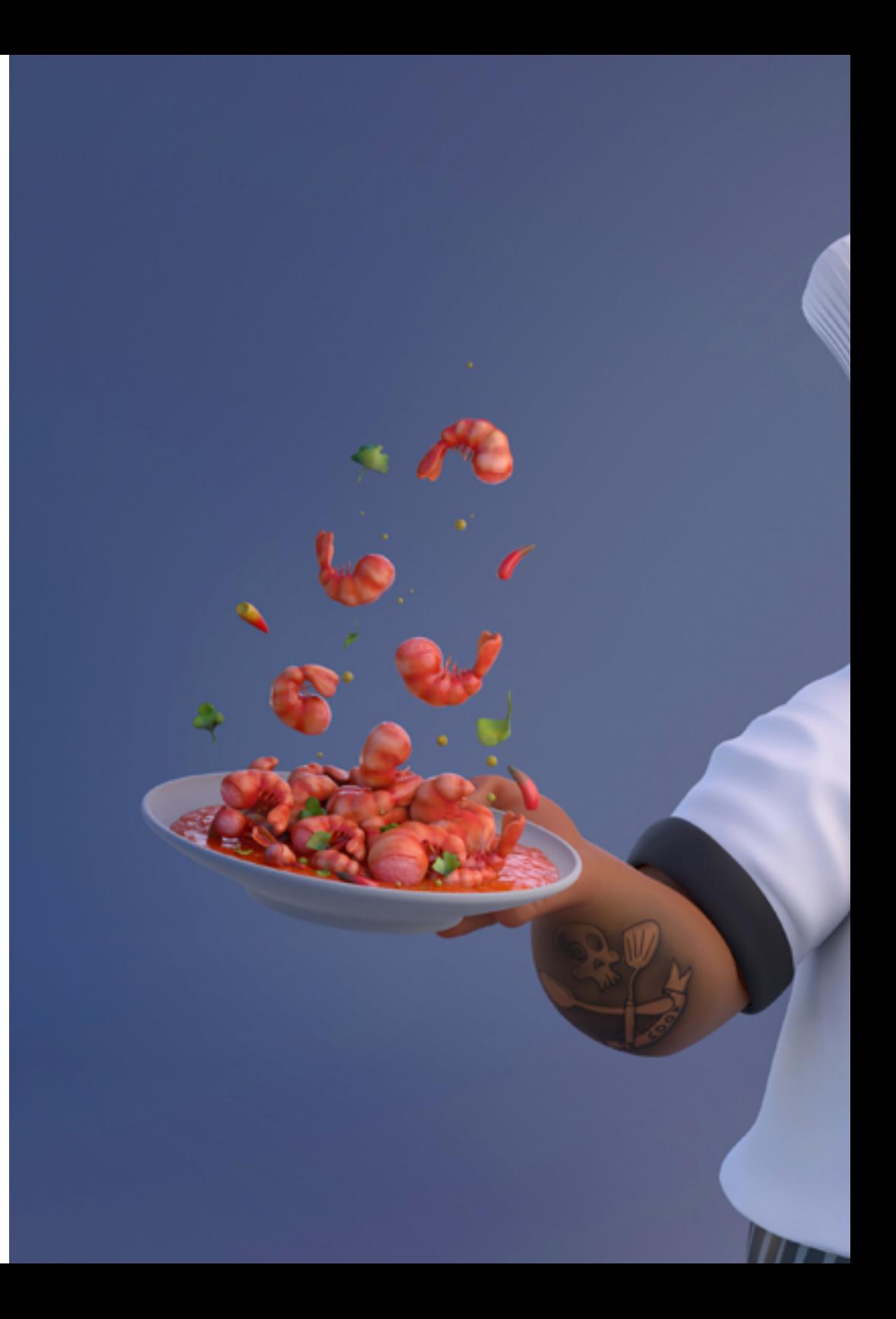

## Tirocinio | 39 tech

Le procedure descritte di seguito costituiranno la base della parte pratica del tirocinio e la loro attuazione sarà soggetta alla disponibilità e al carico di lavoro del centro stesso; le attività proposte sono le seguenti:

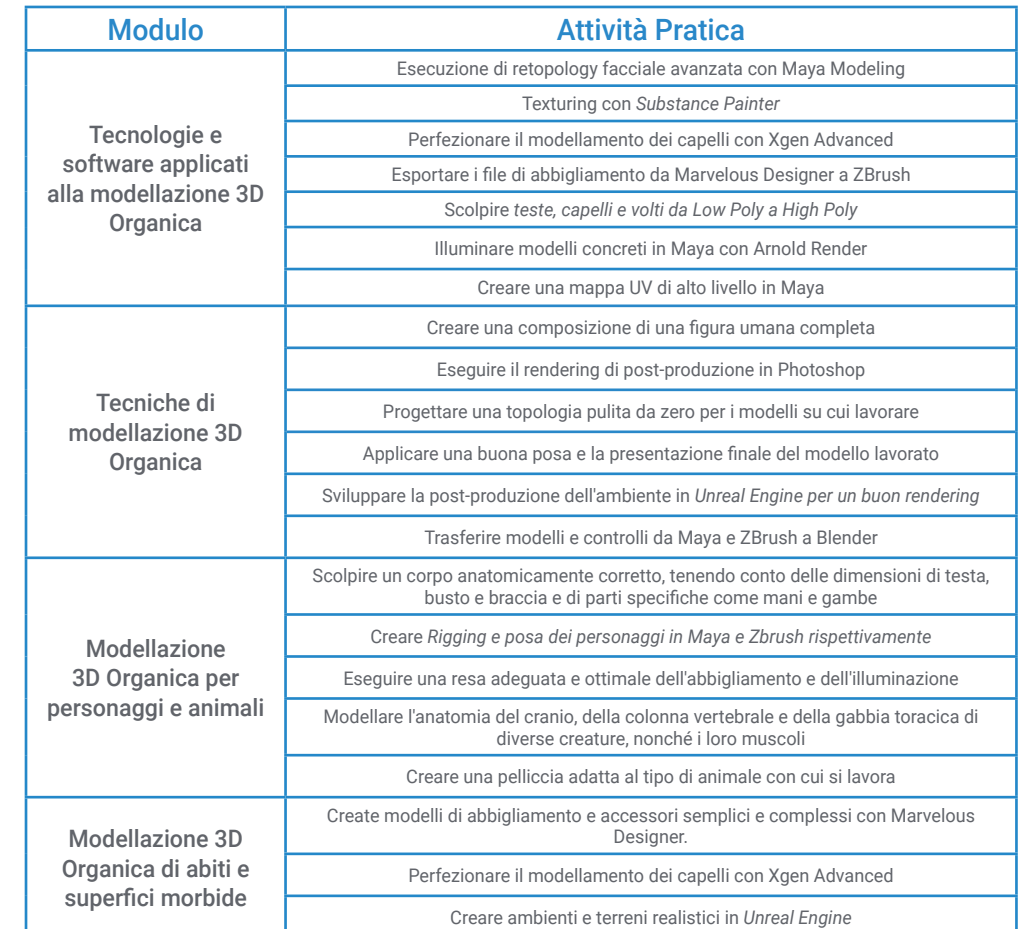

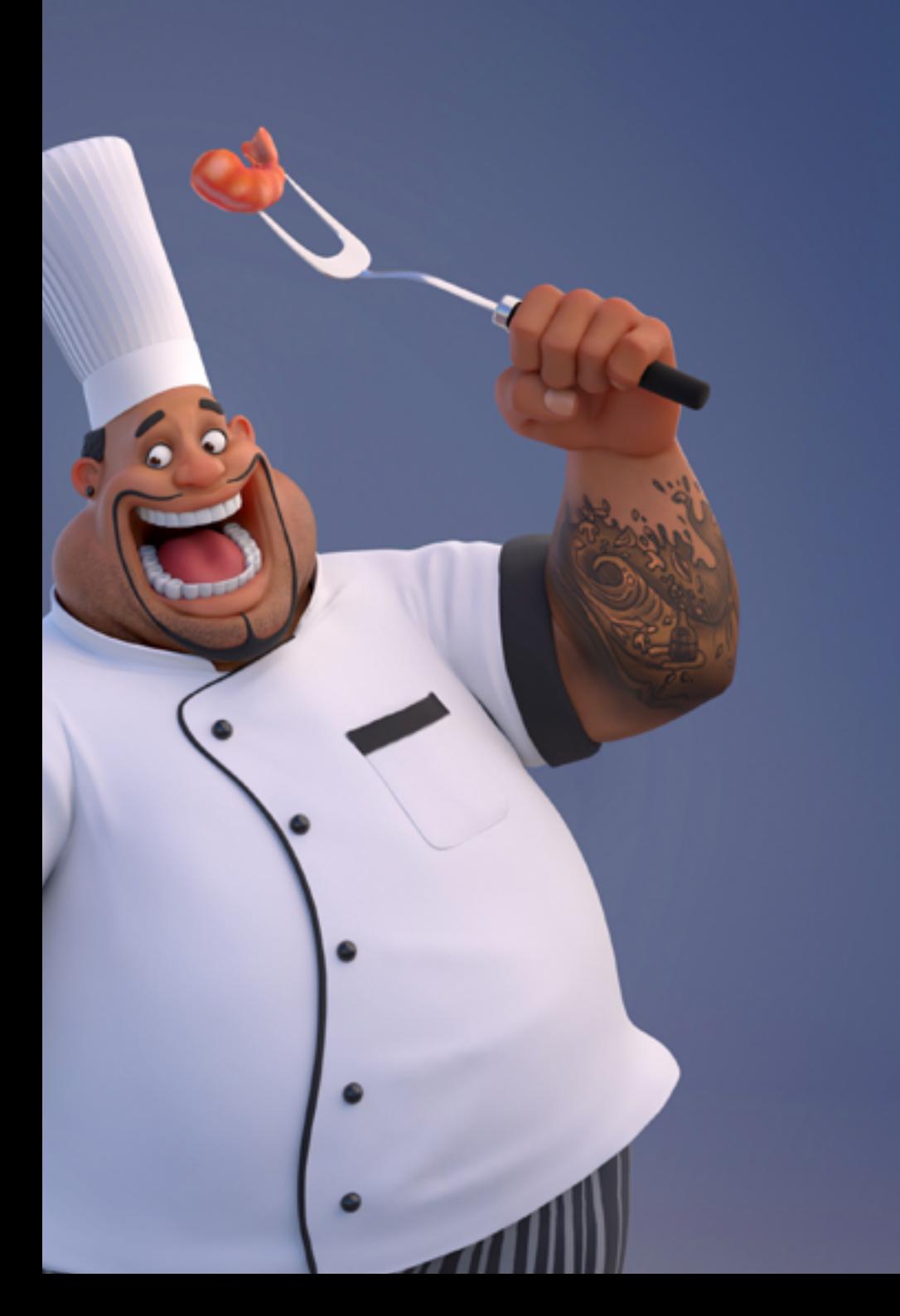

## tech 40 | Tirocinio

## Assicurazione di responsabilità civile

La preoccupazione principale di questa istituzione è quella di garantire la sicurezza sia dei tirocinanti sia degli altri agenti che collaborano ai processi di tirocinio in azienda. All'interno delle misure rivolte a questo fine ultimo, esiste la risposta a qualsiasi incidente che possa verificarsi durante il processo di insegnamento-apprendimento.

A tal fine, questa entità didattica si impegna a stipulare un'assicurazione di responsabilità civile per coprire qualsiasi eventualità possa verificarsi durante lo svolgimento del seminario educativo all'interno del centro di collocamento.

La polizza di responsabilità civile per i tirocinanti deve garantire una copertura assicurativa completa e deve essere stipulata prima dell'inizio del periodo di tirocinio. In questo modo, il tirocinante non dovrà preoccuparsi in caso di situazioni impreviste e avrà a disposizione una copertura fino al termine del periodo di tirocinio presso il centro.

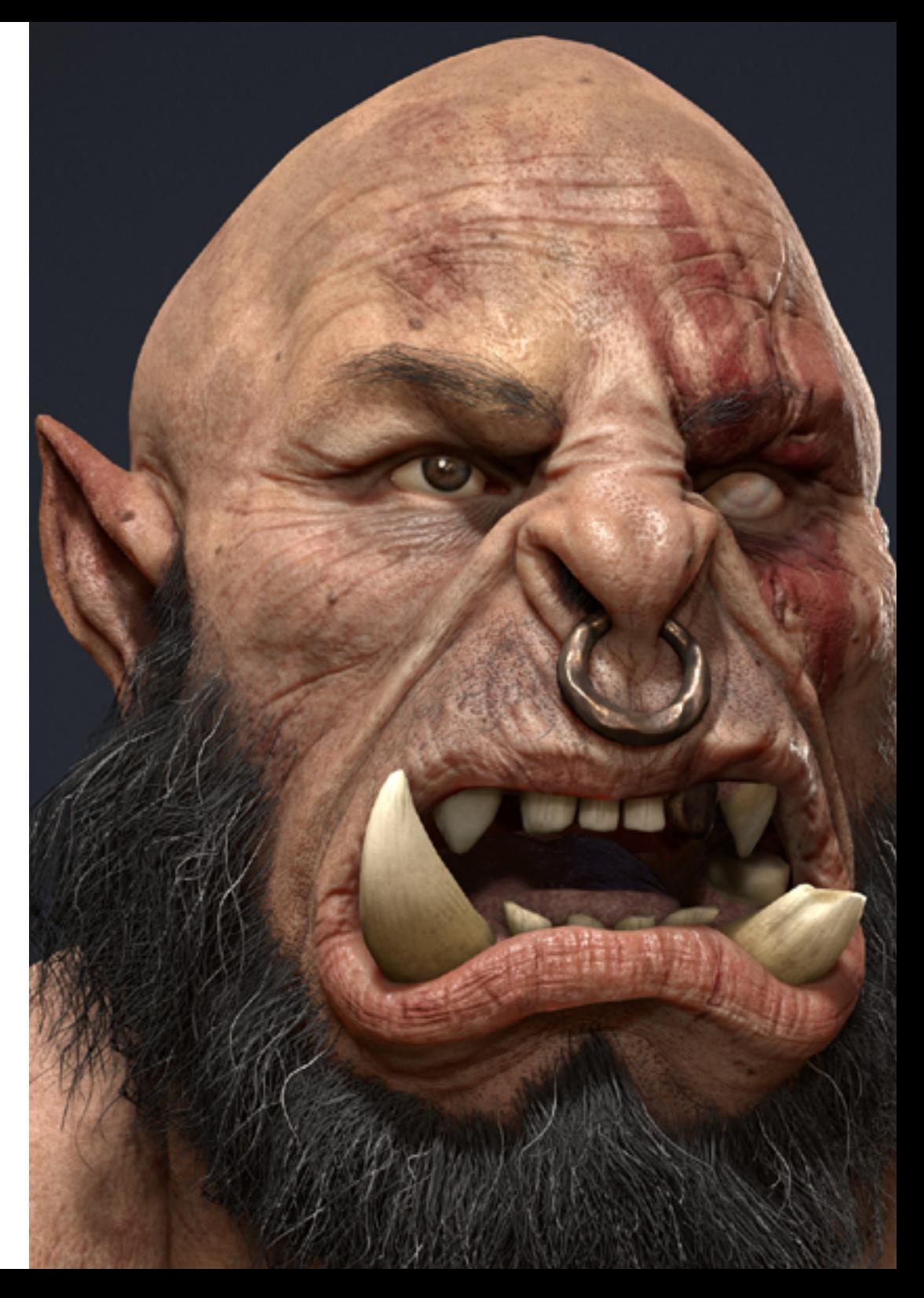

## Condizioni Generali di Tirocinio

Le condizioni generali dell'accordo di tirocinio per il programma sono le seguenti:

1. TUTORAGGIO: durante il Tirocinio agli studenti verranno assegnati due tutor che li seguiranno durante tutto il percorso, risolvendo eventuali dubbi e domande che potrebbero sorgere. Da un lato, lo studente disporrà di un tutor professionale appartenente al centro di inserimento lavorativo che lo guiderà e lo supporterà in ogni momento. Dall'altro lato, lo studente disporrà anche un tutor accademico che avrà il compito di coordinare e aiutare lo studente durante l'intero processo, risolvendo i dubbi e aiutando a risolvere qualsiasi problema durante l'intero percorso. In questo modo, il professionista sarà accompagnato in ogni momento e potrà risolvere tutti gli eventuali dubbi, sia di natura pratica che accademica.

2. DURATA: il programma del tirocinio avrà una durata di tre settimane consecutive di preparazione pratica, distribuite in giornate di 8 ore lavorative, per cinque giorni alla settimana. I giorni di frequenza e l'orario saranno di competenza del centro, che informerà debitamente e preventivamente il professionista, con un sufficiente anticipo per facilitarne l'organizzazione.

3. MANCATA PRESENTAZIONE: in caso di mancata presentazione il giorno di inizio del Tirocinio, lo studente perderà il diritto allo stesso senza possibilità di rimborso o di modifica di date. L'assenza per più di due giorni senza un giustificato motivo/ certificato medico comporterà la rinuncia dello studente al tirocinio e, pertanto, la relativa automatica cessazione. In caso di ulteriori problemi durante lo svolgimento del tirocinio, essi dovranno essere debitamente e urgentemente segnalati al tutor accademico.

4. CERTIFICAZIONE: lo studente che supererà il Tirocinio riceverà un certificato che attesterà il tirocinio svolto presso il centro in questione.

5. RAPPORTO DI LAVORO: il Tirocinio non costituisce alcun tipo di rapporto lavorativo.

6. STUDI PRECEDENTI: alcuni centri potranno richiedere un certificato di studi precedenti per la partecipazione al Tirocinio. In tal caso, sarà necessario esibirlo al dipartimento tirocini di TECH affinché venga confermata l'assegnazione del centro prescelto.

7. NON INCLUDE: il Tirocinio non includerà nessun elemento non menzionato all'interno delle presenti condizioni. Pertanto, non sono inclusi alloggio, trasporto verso la città in cui si svolge il tirocinio, visti o qualsiasi altro servizio non menzionato.

Tuttavia, gli studenti potranno consultare il proprio tutor accademico per qualsiasi dubbio o raccomandazione in merito. Egli fornirà tutte le informazioni necessarie per semplificare le procedure.

## <span id="page-41-0"></span>Dove posso svolgere il Tirocinio? 08

Il percorso di questo Master Semipresenziale prevede un seminario educativo presso un'importante azienda del settore audiovisivo, che dispone di un team di professionisti con una vasta esperienza nel settore del design, in particolare nella fase di modellazione tridimensionale nel campo dei videogiochi e dei film d'animazione.

## Dove posso svolgere il Tirocinio? | 43 tech

*Completate il tuo apprendimento con un seminario educativo in una delle aziende leader nel settore del graphic design"* 

## tech 44 | Dove posso svolgere il Tirocinio?

Paese Spagna

Gli studenti potranno svolgere il tirocinio di questo Master Semipresenziale presso i seguenti centri:

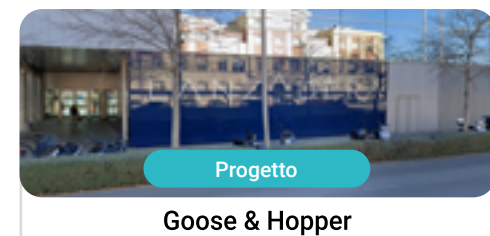

Città Valencia

Indirizzo: La Marina de Valencia, Muelle<br>de la Aduana S/N Edificio Lanzadera 46024

Agenzia di pubblicità, design, tecnologia e creatività

#### Ambiti pratici di competenza: - Direzione della Comunicazione e Reputazione Digitale - Modellazione 3D Organica

Progetto

#### Lab66

Città Navarra

Paese Spagna

Indirizzo: Tomás Caballero nº2,<br>1ª Planta Oficina 9, 31005

Studio specializzato in Realtà Virtuale e Rendering 3D

Ambiti pratici di competenza: - Modellazione 3D Organica - Programmazione di Videogiochi

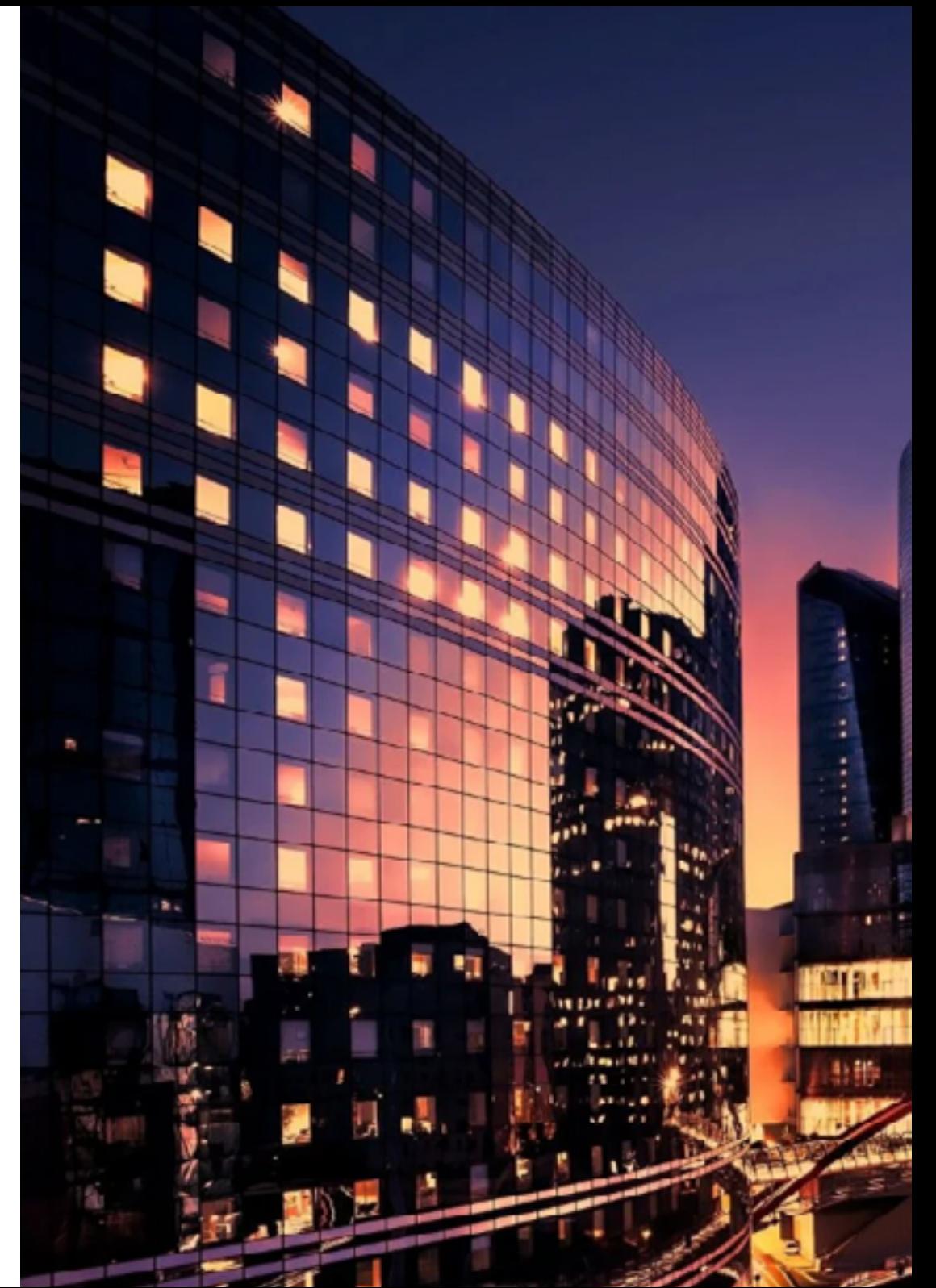

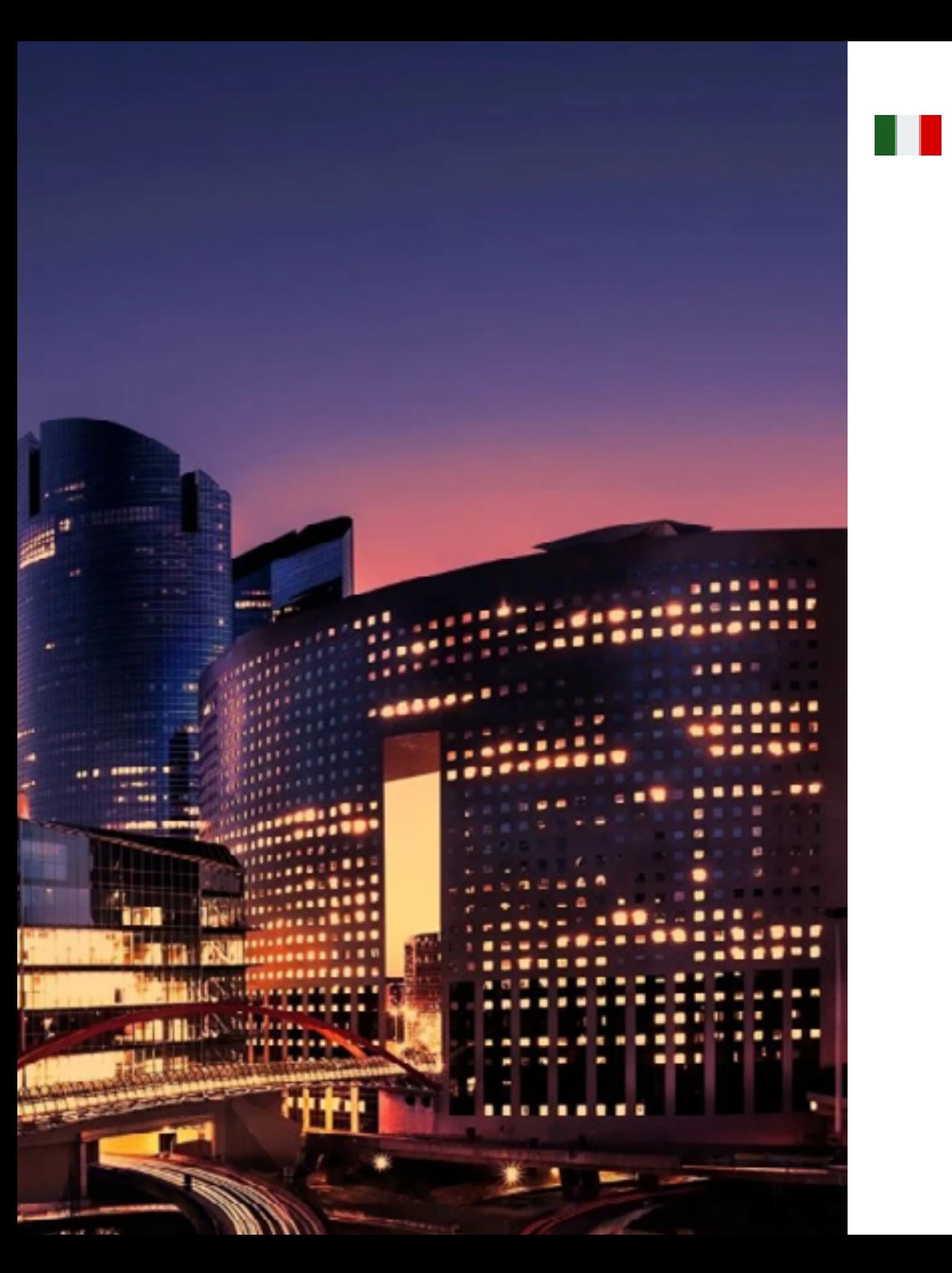

## Dove posso svolgere il Tirocinio? | 45 tech

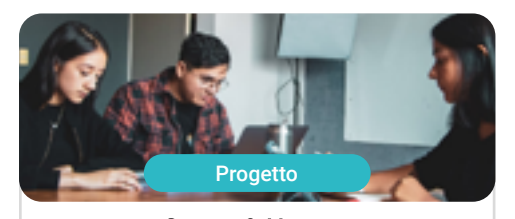

#### Goose & Hopper

Paese Messico

Città Michoacán de Ocampo

Indirizzo: Avenida Solidaridad Col. Nueva<br>Chapultepec Morelia, Michoacan

Agenzia di pubblicità, design, tecnologia e creatività

#### Ambiti pratici di competenza:

- Direzione della Comunicazione e Reputazione Digitale - Modellazione 3D Organica

# <span id="page-45-0"></span>Metodologia 09

Questo programma ti offre un modo differente di imparare. La nostra metodologia si sviluppa in una modalità di apprendimento ciclico: *il Relearning*.

Questo sistema di insegnamento viene applicato nelle più prestigiose facoltà di medicina del mondo ed è considerato uno dei più efficaci da importanti pubblicazioni come il *New England Journal of Medicine.*

*Scopri il Relearning, un sistema che abbandona l'apprendimento lineare convenzionale, per guidarti attraverso dei sistemi di insegnamento ciclici: una modalità di apprendimento che ha dimostrato la sua enorme efficacia, soprattutto nelle materie che richiedono la memorizzazione"* 

## tech 48 | Metodologia

### Caso di Studio per contestualizzare tutti i contenuti

Il nostro programma offre un metodo rivoluzionario per sviluppare le abilità e le conoscenze. Il nostro obiettivo è quello di rafforzare le competenze in un contesto mutevole, competitivo e altamente esigente.

66

*Con TECH potrai sperimentare un modo di imparare che sta scuotendo le fondamenta delle università tradizionali in tutto il mondo"*

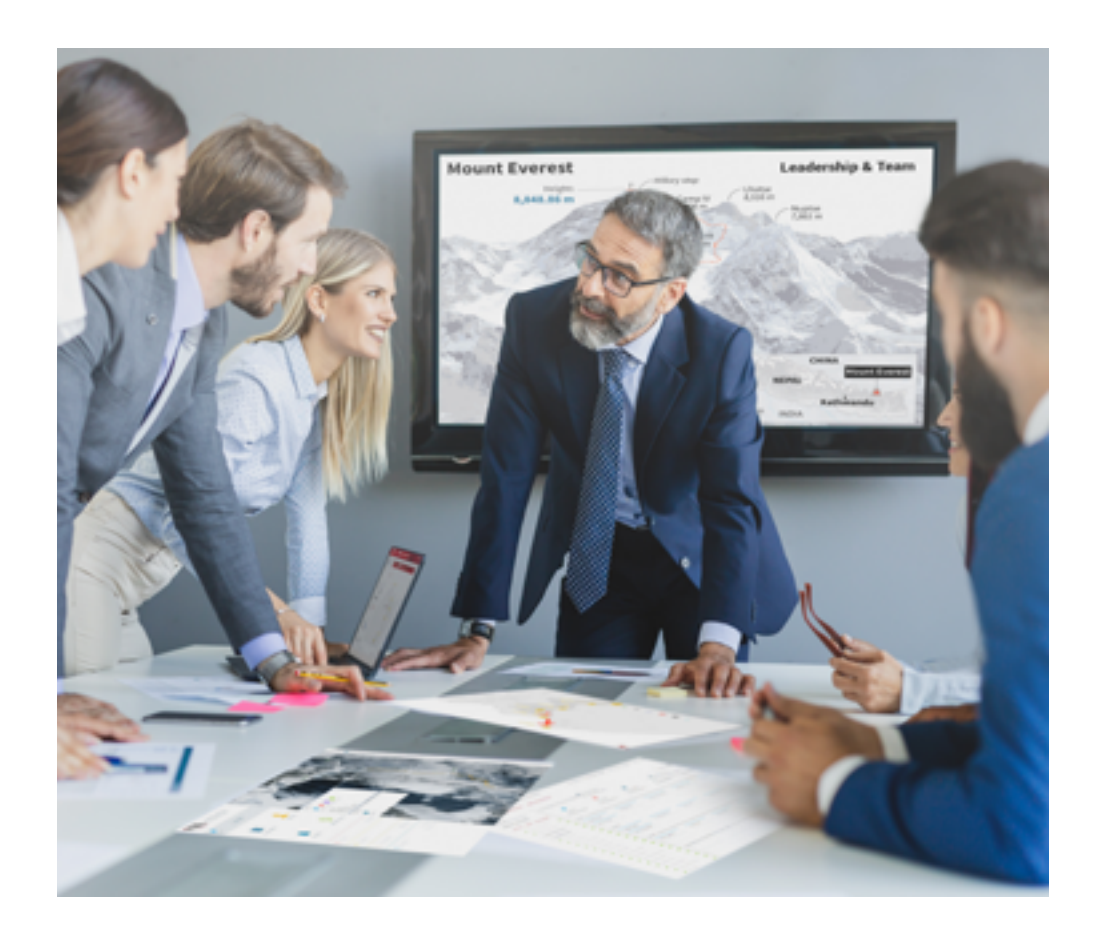

*Avrai accesso a un sistema di apprendimento basato sulla ripetizione, con un insegnamento naturale e progressivo durante tutto il programma.*

## Metodologia | 49 tech

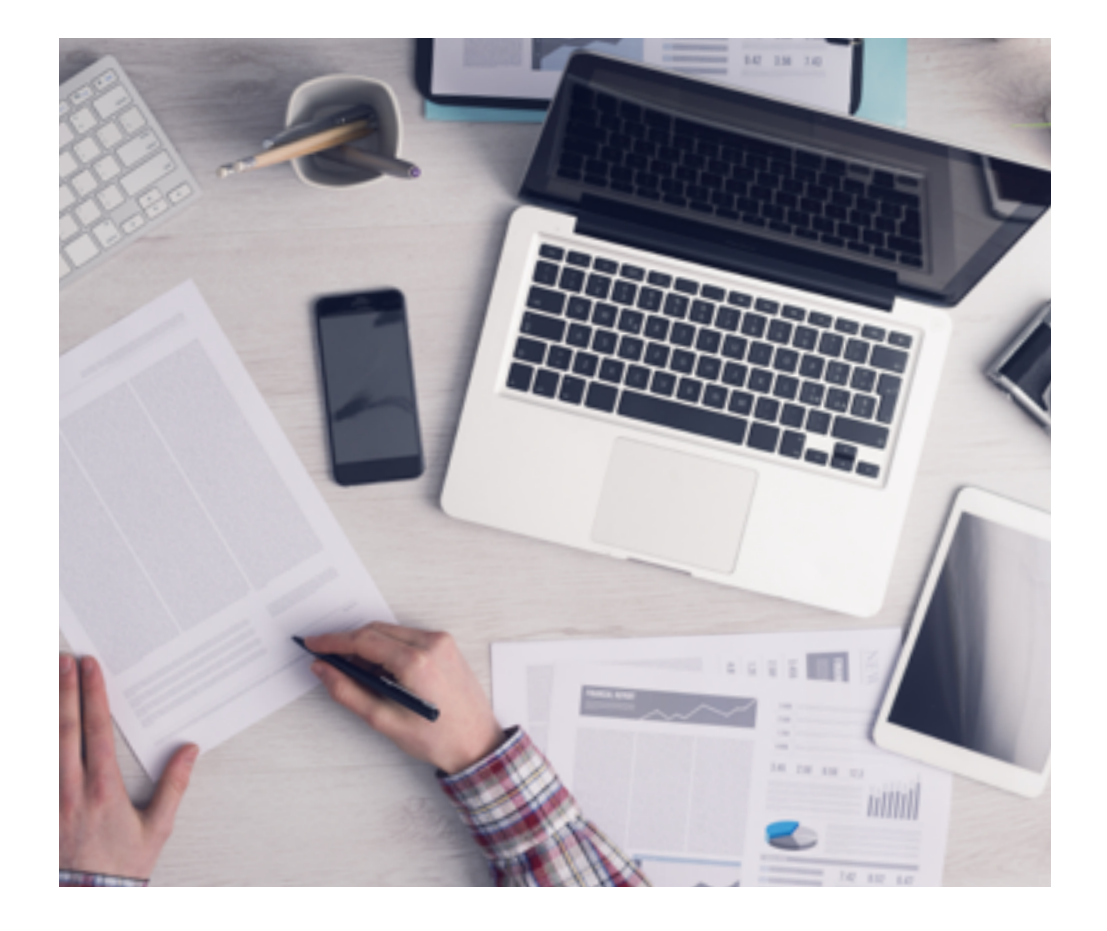

*Imparerai, attraverso attività collaborative e casi reali, la risoluzione di situazioni complesse in ambienti aziendali reali.*

### Un metodo di apprendimento innovativo e differente

Questo programma di TECH consiste in un insegnamento intensivo, creato ex novo, che propone le sfide e le decisioni più impegnative in questo campo, sia a livello nazionale che internazionale. Grazie a questa metodologia, la crescita personale e professionale viene potenziata, effettuando un passo decisivo verso il successo. Il metodo casistico, la tecnica che sta alla base di questi contenuti, garantisce il rispetto della realtà economica, sociale e professionale più attuali.

66

*Il nostro programma ti prepara ad affrontare nuove sfide in ambienti incerti e a raggiungere il successo nella tua carriera"*

Il metodo casistico è stato il sistema di apprendimento più usato nelle migliori facoltà del mondo. Sviluppato nel 1912 affinché gli studenti di Diritto non imparassero la legge solo sulla base del contenuto teorico, il metodo casistico consisteva nel presentare loro situazioni reali e complesse per prendere decisioni informate e giudizi di valore su come risolverle. Nel 1924 fu stabilito come metodo di insegnamento standard ad Harvard.

Cosa dovrebbe fare un professionista per affrontare una determinata situazione? Questa è la domanda con cui ci confrontiamo nel metodo casistico, un metodo di apprendimento orientato all'azione. Durante il programma, gli studenti si confronteranno con diversi casi di vita reale. Dovranno integrare tutte le loro conoscenze, effettuare ricerche, argomentare e difendere le proprie idee e decisioni.

## tech 50 | Metodologia

### Metodologia Relearning

TECH coniuga efficacemente la metodologia del Caso di Studio con un sistema di apprendimento 100% online basato sulla ripetizione, che combina 8 diversi elementi didattici in ogni lezione.

Potenziamo il Caso di Studio con il miglior metodo di insegnamento 100% online: il Relearning.

> *Nel 2019 abbiamo ottenuto i migliori risultati di apprendimento di tutte le università online del mondo.*

In TECH imparerai con una metodologia all'avanguardia progettata per formare i manager del futuro. Questo metodo, all'avanguardia della pedagogia mondiale, si chiama Relearning.

La nostra università è l'unica autorizzata a utilizzare questo metodo di successo. Nel 2019, siamo riusciti a migliorare il livello di soddisfazione generale dei nostri studenti (qualità dell'insegnamento, qualità dei materiali, struttura del corso, obiettivi...) rispetto agli indicatori della migliore università online.

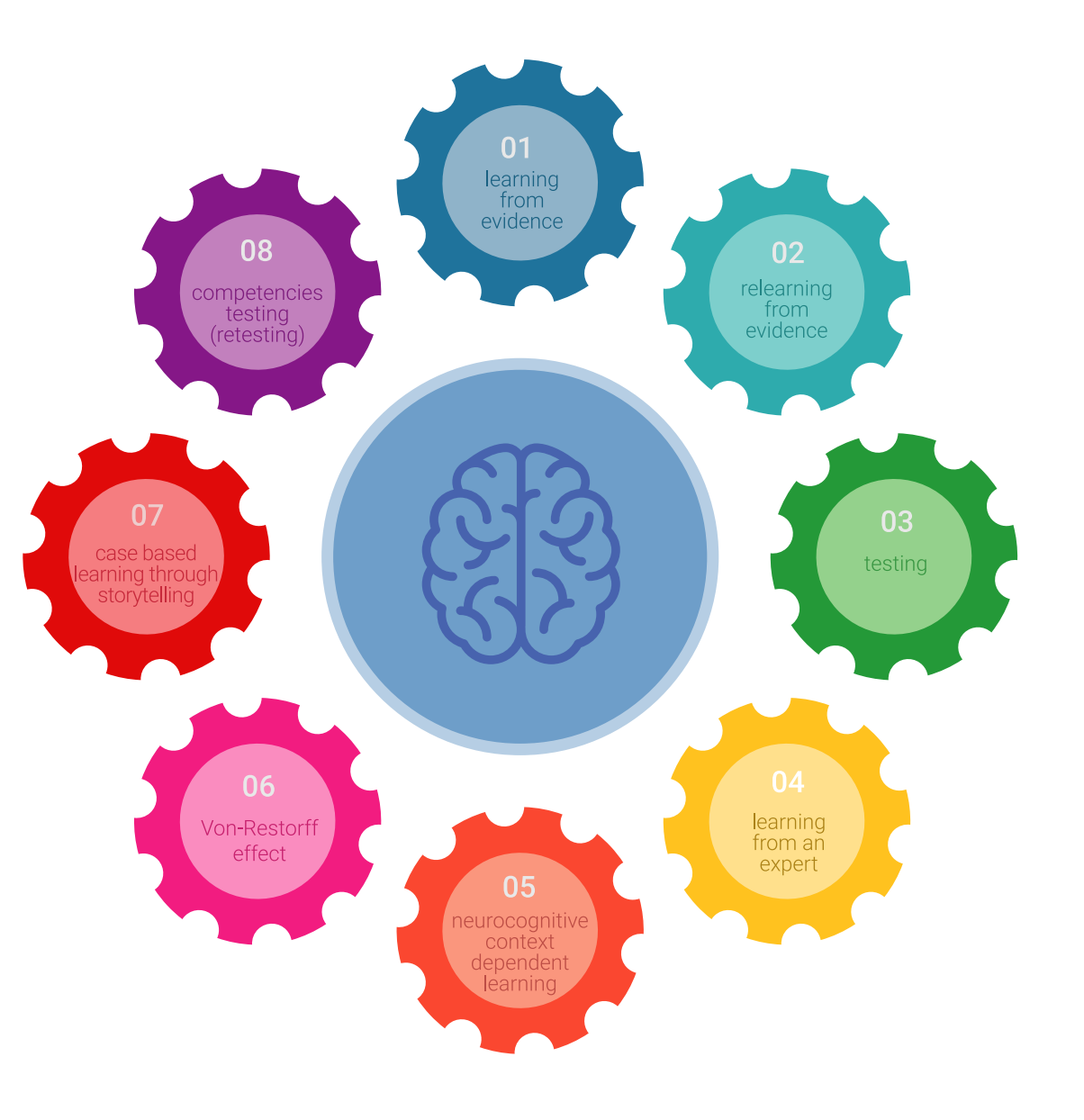

## Metodologia | 51 tech

Nel nostro programma, l'apprendimento non è un processo lineare, ma avviene in una spirale (impariamo, disimpariamo, dimentichiamo e re-impariamo). Pertanto, combiniamo ciascuno di questi elementi in modo concentrico. Con questa metodologia abbiamo formato oltre 650.000 laureati con un successo senza precedenti, in ambiti molto diversi come la biochimica, la genetica, la chirurgia, il diritto internazionale, le competenze manageriali, le scienze sportive, la filosofia, il diritto, l'ingegneria, il giornalismo, la storia, i mercati e gli strumenti finanziari. Tutto questo in un ambiente molto esigente, con un corpo di studenti universitari con un alto profilo socio-economico e un'età media di 43,5 anni.

*Il Relearning ti permetterà di apprendere con meno sforzo e più performance, impegnandoti maggiormente nella tua specializzazione, sviluppando uno spirito critico, difendendo gli argomenti e contrastando le opinioni: un'equazione diretta al successo.*

Dalle ultime evidenze scientifiche nel campo delle neuroscienze, non solo sappiamo come organizzare le informazioni, le idee, le immagini e i ricordi, ma sappiamo che il luogo e il contesto in cui abbiamo imparato qualcosa è fondamentale per la nostra capacità di ricordarlo e immagazzinarlo nell'ippocampo, per conservarlo nella nostra memoria a lungo termine.

In questo modo, e in quello che si chiama Neurocognitive Context-dependent E-learning, i diversi elementi del nostro programma sono collegati al contesto in cui il partecipante sviluppa la sua pratica professionale.

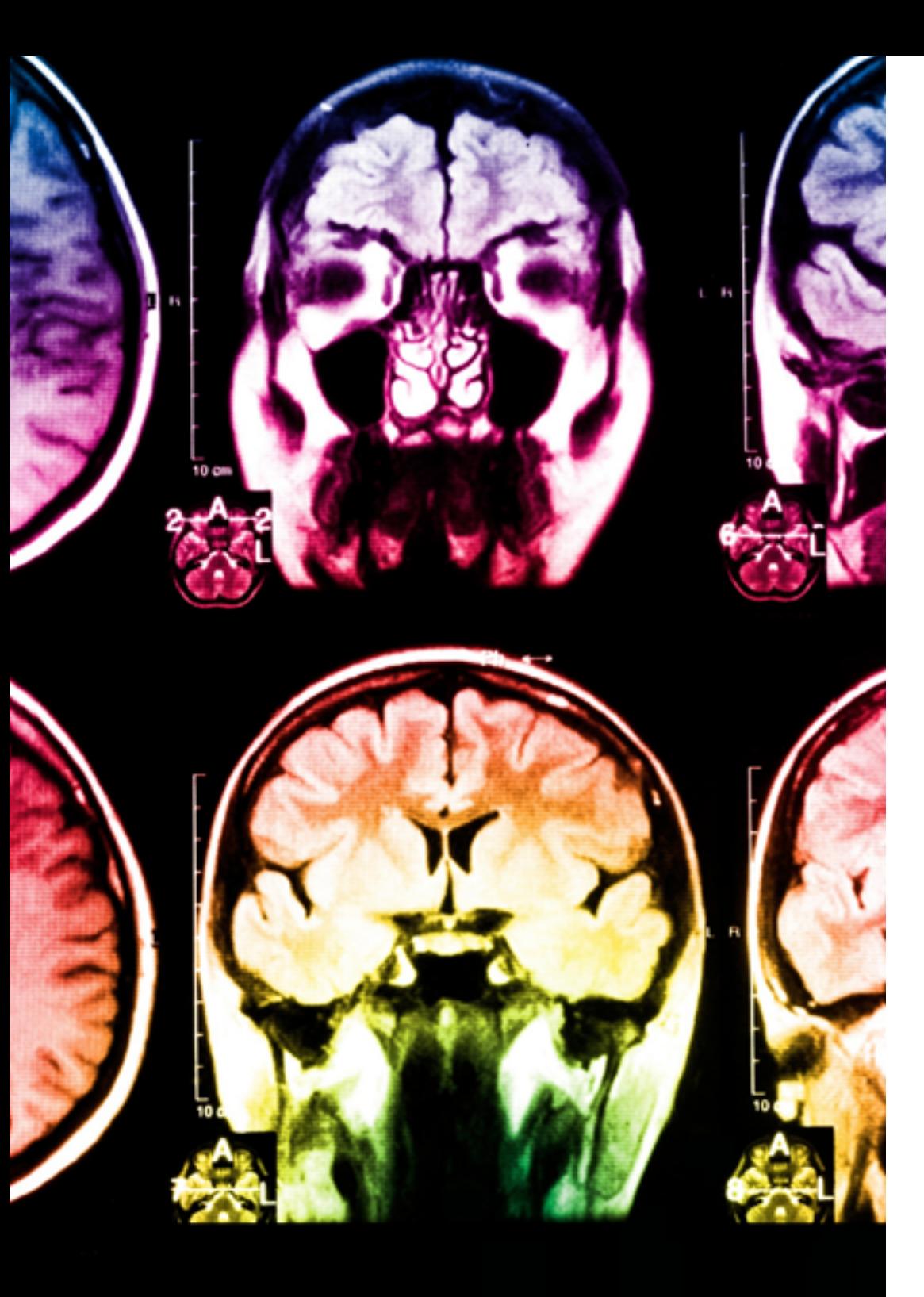

## tech 52 | Metodologia

Questo programma offre i migliori materiali didattici, preparati appositamente per i professionisti:

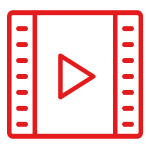

#### **Materiale di studio**

Tutti i contenuti didattici sono creati appositamente per il corso dagli specialisti che lo impartiranno, per fare in modo che lo sviluppo didattico sia davvero specifico e concreto.

**30%**

**10%**

**8%**

Questi contenuti sono poi applicati al formato audiovisivo che supporterà la modalità di lavoro online di TECH. Tutto questo, con le ultime tecniche che offrono componenti di alta qualità in ognuno dei materiali che vengono messi a disposizione dello studente.

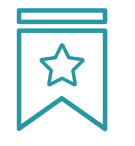

#### **Master class**

Esistono evidenze scientifiche sull'utilità dell'osservazione di esperti terzi.

Imparare da un esperto rafforza la conoscenza e la memoria, costruisce la fiducia nelle nostre future decisioni difficili.

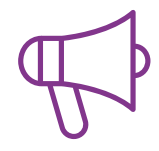

#### **Pratiche di competenze e competenze**

Svolgerai attività per sviluppare competenze e capacità specifiche in ogni area tematica. Pratiche e dinamiche per acquisire e sviluppare le competenze e le abilità che uno specialista deve sviluppare nel quadro della globalizzazione in cui viviamo.

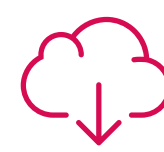

#### **Letture complementari**

Articoli recenti, documenti di consenso e linee guida internazionali, tra gli altri. Nella biblioteca virtuale di TECH potrai accedere a tutto il materiale necessario per completare la tua specializzazione.

## Metodologia | 53 tech

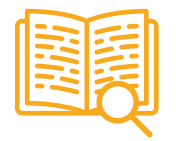

#### **Casi di Studio**

Completerai una selezione dei migliori casi di studio scelti appositamente per questo corso. Casi presentati, analizzati e monitorati dai migliori specialisti del panorama internazionale.

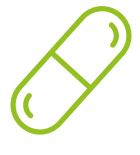

#### **Riepiloghi interattivi**

Il team di TECH presenta i contenuti in modo accattivante e dinamico in pillole multimediali che includono audio, video, immagini, diagrammi e mappe concettuali per consolidare la conoscenza.

Questo esclusivo sistema di specializzazione per la presentazione di contenuti multimediali è stato premiato da Microsoft come "Caso di successo in Europa".

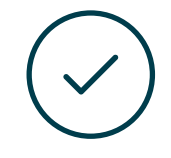

#### **Testing & Retesting**

Valutiamo e rivalutiamo periodicamente le tue conoscenze durante tutto il programma con attività ed esercizi di valutazione e di autovalutazione, affinché tu possa verificare come raggiungi progressivamente i tuoi obiettivi.

**4%**

**3%**

**25%**

**20%**

# <span id="page-53-0"></span>Titolo 10

Il titolo di Master Semipresenziale in Design Editoriale garantisce, oltre alla specializzazione più rigorosa e aggiornata, l'accesso ad una qualifica di Master Semipresenziale rilasciata da TECH Università Tecnologica

Titolo | 55 tech

*Porta a termine questo programma e ricevi la tua qualifica universitaria senza spostamenti o fastidiose formalità"*

## tech 56 | Titolo

Questo Master Semipresenziale in Design Editoriale possiede il programma più completo e aggiornato del panorama professionale e accademico.

Dopo aver superato le valutazioni, lo studente riceverà mediante lettera certificata, con ricevuta di ritorno, la corrispondente qualifica di Master Semipresenziale rilasciata da TECH Università Tecnologica, che accrediterà il superamento delle valutazioni e l'acquisizione delle competenze del programma.

Oltre alla qualifica, sarà possibile ottenere un certificato e un attestato dei contenuti del programma. A tal fine, sarà necessario contattare il proprio consulente accademico, che fornirà tutte le informazioni necessarie.

Titolo: Master Semipresenziale in Modellazione 3D Organica Modalità: Semipresenziale (Online + Tirocinio) Durata: 12 mesi Titolo: TECH Università Tecnologica Nº Ore Ufficiali: 1620 o.

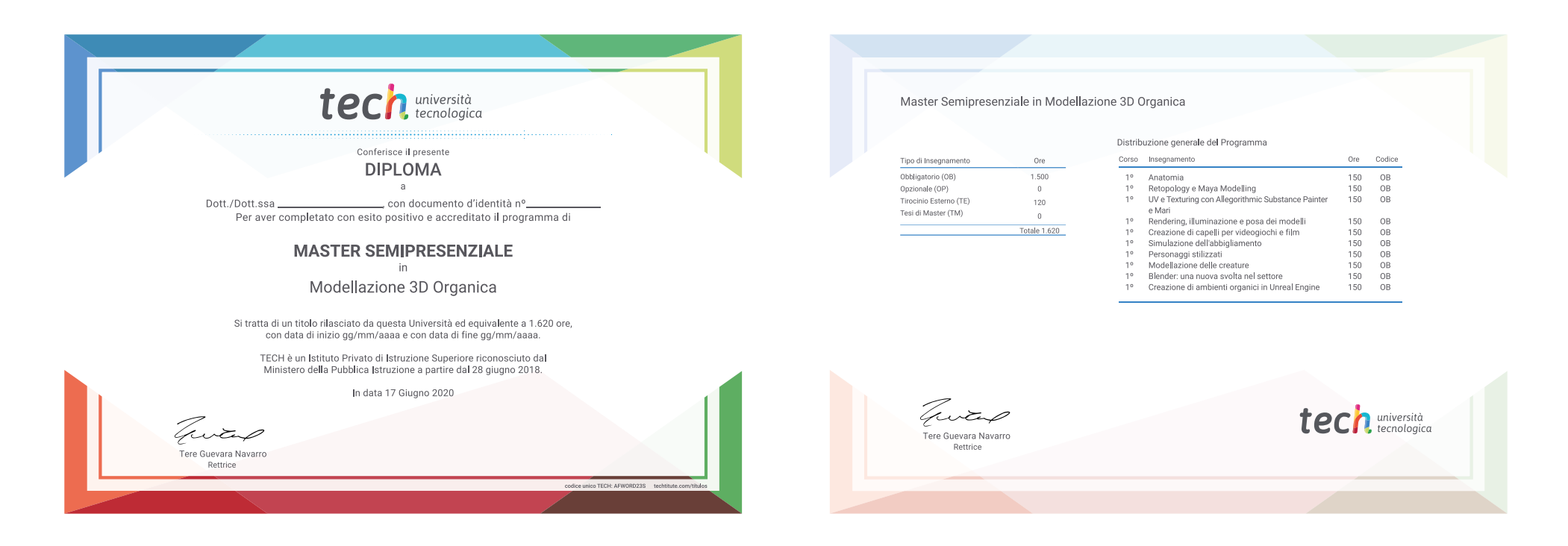

\*Apostille dell'Aia. Se lo studente dovesse richiedere che il suo diploma cartaceo sia provvisto di Apostille dell'Aia, TECH EDUCATION effettuerà le gestioni opportune per ottenerla pagando un costo aggiuntivo.

tech università Master Semipresenziale Modellazione 3D Organica Modalità: Semipresenziale (Online + Tirocinio) Durata: 12 mesi Titolo: TECH Università Tecnologica Ore teoriche: 1.620

Master Semipresenziale Modellazione 3D Organica

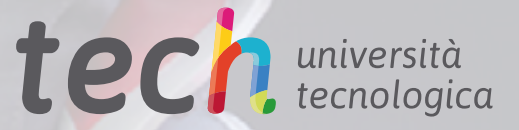